# **Wirtschaftsmathematik Aufgabensammlung**

Wintersemester 2016/17

Prof. Dr. Stefan Etschberger – Hochschule Augsburg

# **Anmerkungen zu den Übungsaufgaben:**

- Nach der Vorlesung finden Sie jeweils im Inhaltsverzeichnis der Aufgabensammlung die für die jeweilige Woche zu bearbeitenden Aufgaben angemerkt; besprochen und gelöst werden die Aufgaben in der darauf folgenden Woche in den Übungsgruppen.
- Die Lösungshilfen haben teilweise nur den Charakter von Kontrollergebnissen und sind kein Ersatz für eine vollständige Lösung.
- Grundlagen in R sind ein wichtiger, obligatorisch zu erlernender Bestandteil des Kurses; alle in den Übungsaufgaben behandelten Lösungen in R sind prüfungsrelevant und müssen auch bei veränderter Aufgabenstellung (ohne Rechner) gelöst werden können.
- Es gibt für die Klausur keine Einschränkung auf nur eine Aufgabe mit R. Klausuraufgaben mit R könnten in der Prüfung bei verschiedenen Themen als Teilaufgabe oder als separate Aufgabe eingebaut sein. R-Teile in der Klausur können, müssen aber nicht als single choice formuliert sein.
- Es gibt kein vorgefertigtes "cheat-sheet" mit den wichtigsten Funktionen in R für die Klausur; bitte schreiben Sie sich die wichtigsten Funktionen inkl. Parametern auf Ihre selbsterstellte Formelsammlung. Vorausgesetzt werden für die Klausur alle in den Lösungshinweisen der Übungsaufgaben verwendeten Funktionen.
- (Teil)aufgaben, deren Lösungen (auch) in R erarbeitet werden sollen, sind am rechten Rand mit dem Symbol **R** gekennzeichnet.

# **Inhalt**

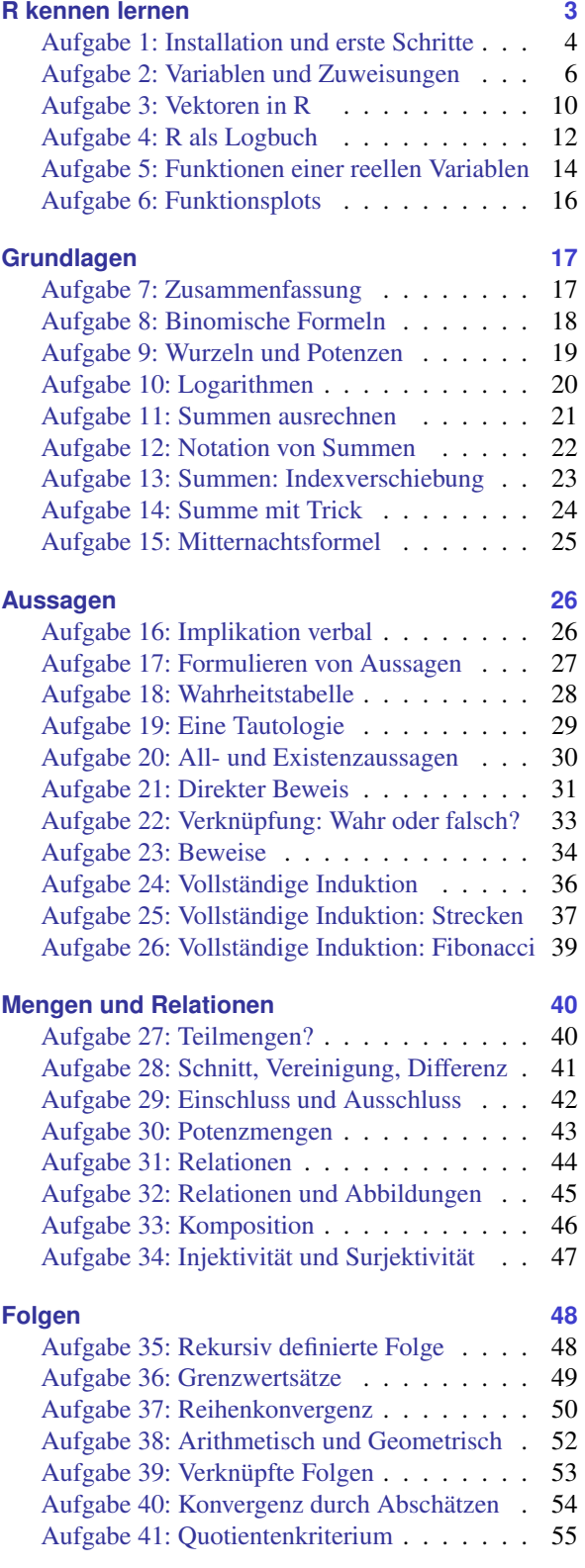

# <span id="page-2-0"></span>**R kennen lernen**

**Aufgabe 1 Aufgabe 1 R: Installation und erste Schritte (1)** 

Installation und Kennenlernen von R und RStudio **R**

*(Sofern Sie über keinen eigenen Rechner verfügen, können Sie im Rechnerraum im W-Gebäude arbeiten; dort sind R und Rstudio installiert)*

a) Installieren Sie R von <http://goo.gl/ALaUXu> (für Windows) bzw. von [http://cran.](http://cran.r-project.org/bin/) [r-project.org/bin/](http://cran.r-project.org/bin/) für andere Plattformen.

*R ist das Programm, das in der Vorlesung verwendet wird, um Daten zu verarbeiten und Ergebnisse als Text oder Grafik auszugeben; es ist in der Rohfassung nicht sehr komfortabel zu bedienen. Deswegen arbeiten wir in diesem Kurs mit RStudio, einer sehr komfortablen und mächtigen integrierten Entwicklungsumgebung.*

- b) Installieren Sie RStudio von <http://goo.gl/RX11dj>.
- c) Öffnen Sie RStudio. Klicken Sie in den linken unteren Bereich des Fensters ("Console"), tippen Sie

 $1 + 2$ 

und schließen Sie die Eingabe mit Enter ab.

*In der Kommandozeile der Konsole werden alle Anweisungen eingegeben und Textrückmeldungen des Programms ausgegeben; dazu gehören Ergebnisse, aber auch Hinweise, Warnungen und Fehlermeldungen, falls etwas nicht geklappt hat. Die Kommandzeile eignet sich auch prima als Taschenrechner. Kennt man die Bedeutung einer Funktion nicht, kann man ein Fragezeichen voranstellen und bekommt eine Erklärung (rechts im Hilfebereich).*

*Bei Rechenoperationen gelten die Vorrangregeln der Mathematik (Potenz vor Punkt vor Strich). Der Dezimaltrenner ist ein Punkt (kein Komma). Exponential-, Logarithmus- bzw. Quadratwurzeln berechnet man über Funktionsaufrufe, das Argument steht in runden Klammern. Groß- und Kleinschreibung macht einen Unterschied. Stellt man einer Zeile ein #-Zeichen voran, wird die Zeile von R nicht ausgeführt.*

- d) Geben Sie folgende Ausdrücke ein und erklären Sie jeweils das Ergebnis
	- $2 + 3 * 4$  $(2 + 3) * 4$  $0.2 * 3 - 1.1$  $0,2 * 3$  $2^{\sim}3^{\sim}2$  $(2^{\sim}3)^{\sim}2$  $exp(1)$ ?exp

```
log(exp(1))
sqrt(16)16^{\circ}(1/2)Sqrt(16)
# Das ist ein Kommentar.
```
<span id="page-3-0"></span>e) Suchen Sie die Hilfefunktionen zu den verwendeten Operationen und lesen Sie diese.

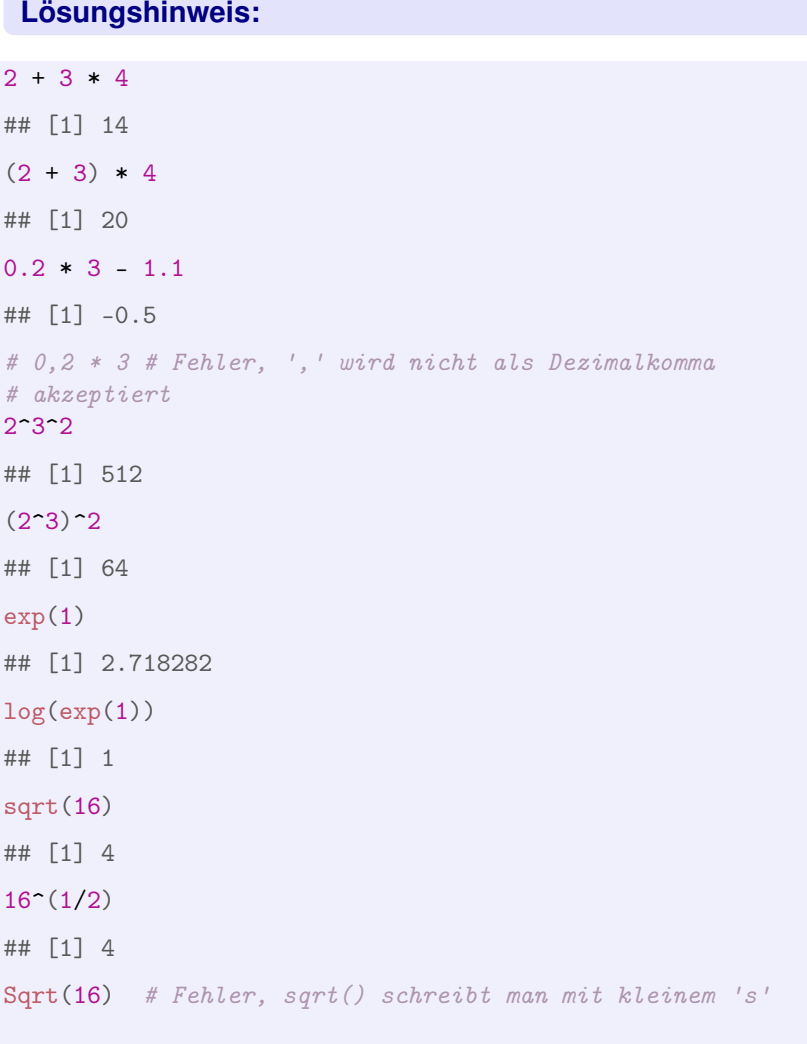

## Error in eval(expr, envir, enclos): konnte Funktion "Sqrt" nicht finden

Variablen, Zuweisungen und Funktionen **R**

*Zahlen (und andere Objekte) können in R in Variablen gespeichert werden. Dazu kann der Zuweisungsoperator* = *oder alternativ* <- *beispielsweise folgendermaßen verwendet werden:*

 $x = 3.5$  $x2 \leq -1.5$  # funktioniert genauso mit  $x2 = 1.5$ 

*Mit diesen Variablen kann dann weitergerechnet werden. In Variablennamen dürfen Buchstaben, Ziffern (nicht als erstes Zeichen), Punkte und Unterstriche (*\_*) vorkommen. Diese Bezeichner dürfen keine Leerzeichen enthalten. Auch hier ist Groß- und Kleinschreibung zu beachten.*

a) Weisen Sie der Variablen x den Wert 4 zu. Weisen Sie dann der Variablen x.2 den folgenden Wert zu:

$$
\sqrt{3x^2 + \ln\left(\frac{1}{e^x}\right) + 5}.
$$

*Funktionsaufrufe schreibt man in R mit einem Funktionsbezeichner, auf den direkt (keine Leerstelle!) ein Paar runder Klammern folgt. Innerhalb der runden Klammern können ein oder mehrere Argumente oder Parameter der Funktion stehen. Funktionen kann man auch verschachtelt aufrufen. Die Funktion* ls() *gibt die in der aktuellen Sitzung definierten Objekte aus. Mit* rm(<Var>) *kann man eine Variable löschen, wenn man ihren Bezeichner anstatt* <Var> *in die runden Klammern schreibt.*

b) Überlegen Sie was folgende Zeilen ausgeben und führen Sie diese dann in R aus, um Ihr Ergebnis zu überprüfen.

```
\mathbf xx.2
X
x + x.2x.Produkt = x * x.2x.Produkt
x.Produkt = x.Produkt * xls()rm(x)x
ls()
```
*Außer Zahlen kann R auch mit Zeichenketten umgehen. Diese können in Objekten gespeichert werden, indem man die Zeichenkette in Anführungsstriche setzt. Zeichenketten, die Zahlen beinhalten werden nicht als Zahlen interpretiert. Man kann mit ihnen also nicht rechnen.*

c) Welche Ausgabe bewirken folgende Zeilen? Überlegen Sie, bevor Sie die Eingabe in R ausprobieren.

```
tubby.1 = "Tinky-Winky"tubby.2 = "Dipsy"Zahl = 10keine.Zahl = "10"Zahl + 1keine.Zahl + 1
```
*Tricks zur Ein- und Ausgabe:*

- *Ist eine Eingabe in einer Zeile nicht vollständig, kann R das mit einem "+"-Zeichen anzeigen; die Eingabe kann dann vervollständigt werden.*
- *Sofortige Hilfe bei der Eingabe einer Funktion erhält man, wenn man nach Eingabe der ersten Buchstaben des Funktionsbezeichners die Tabulator-Taste betätigt. Die möglichen Funktionen werden dann zur Auswahl aufgelistet und können dann ausgewählt werden.*
- *Mit der* "*-Taste auf der Tastatur kann der letzte (oder bei zweimaligem Drücken der vorletzte usw.) Befehl wieder sichtbar gemacht und dann nochmals ausgeführt oder verändert werden.*
- *Im RStudio-Fenster finden Sie (meistens rechts oben) einen Reiter History. Auch dort werden alle eingegebenen Befehle abgespeichert.*
- <span id="page-5-0"></span>*Im Reiter Environment werden alle Objekte der aktuellen Sitzung aufgelistet.*
	- d) Probieren Sie die angesprochenen Tricks zur Ein- und Ausgabe aus.

### **Lösungshinweis:**

```
x = 4x.2 = sqrt(3 * x^2 + log(1/exp(x)) + 5)x.2
## [1] 7
X
## Error in eval(expr, envir, enclos): Objekt 'X' nicht gefunden
x + x.2## [1] 11
x.Produkt = x * x.2x.Produkt
## [1] 28
x.Produkt = x.Produkt * xrm(x)x # Fehler: x gibt's ja nicht mehr, kann deswegen auch nicht ausgegeben werden
```
## Error in eval(expr, envir, enclos): Objekt 'x' nicht gefunden

```
tubby.1 = "Tinky-Winky"tubby.2 = "Dipsy"Zahl = 10keine.Zahl = "10"Zahl + 1 # Ergebnis: 11
## [1] 11
keine.Zahl + 1 # Fehler: das geht nicht...
```
## Error in keine.Zahl + 1: nicht-numerisches Argument für binären Operator

Daten: Vektoren **R** 

*Eine Urliste von Daten eines Merkmals wird in R durch einen Vektor repräsentiert. Zur Erzeugung eines Vektors dient die Funktion* c()*. die Einträge der Urliste werden dann zum Beispiel als Argumente von* c() *durch Kommata getrennt angegeben. Als Ausprägungen sind Zahlen oder Zeichenketten möglich. R versucht dann durch die Art der Argumente automatisch zu entscheiden, ob es sich um ein nominales oder ein metrisches Markmal handelt.*

a) Legen Sie eine Urliste für das Merkmal x an, das die Werte 1, 4, 2, 1.5 enthält. Geben Sie x aus. Legen Sie ein weiteres Merkmal Geschlecht mit den Werten Mann, Frau, Frau, Frau an. Geben Sie auch Geschlecht aus. Das dritte Merkmal z soll die Werte 1, 2, 1, "1" enthalten. Ist z für R nominal oder metrisch? Überprüfen Sie Ihre Entscheidung.

*Vektoren aufeinanderfolgender ganzer Zahlen werden mit dem Doppelpunkt-Operator gebildet. 2:5 steht zum Beispiel für den Vektor mit den Zahlen 2, 3, 4, 5. Mit der Funktion* seq() *kann man genauer Vektoren als Folgen von Zahlen erzeugen.* seq(from=2, to=3, by=0.2) *erzeugt zum Beispiel den Vektor (2, 2.2, 2.4, 2.6, 2.8, 3). Mit* rep() *werden Werte oder ganze Vektoren vervielfacht als Vektor ausgegeben. Zum Beispiel ergibt* rep(c(1,2), 3) *den Vektor (1,2,1,2,1,2). Die Hilfe-Seiten (Aufruf über* ?seq *bzw.* ?rep*) erklären die Details.*

b) Erzeugen Sie folgende Vektoren in R:

```
## [1] 5 6 7 8 9
## [1] 10 9 8 7 6 5 4 3 2 1
## [1] -0,10 -0,08 -0,06 -0,04 -0,02 0,00
## [1] 10000 12500 15000 17500 20000
## [1] -3 -2 -1 0 1 2 -3 -2 -1 0 1 2 -3 -2 -1 0 1
## [18] 2
## [1] 5,0 6,0 7,0 8,0 9,0 10,0 10,1 10,2 10,3 10,4
## [11] 10,5
```
*Rechenoperationen können zwischen (numerischen) Vektoren elementweise ausgeführt werden. Hat ein Vektor weniger Elemente als ein anderer, werden die Elemente vom Beginn des kürzeren Vektors einfach solange wiederholt, bis die Länge der beiden Vektoren gleich ist. Die Länge eines Vektors kann mir der Funktion* length() *ausgelesen werden. Die Summe aller Elemente eines Vektors wird mit* sum() *errechnet. Beispielsweise ergibt mit* x=1:5 *und* y = c(10.1, 10.5) *die Summe* x+y *den Vektor* (11.1, 12.5, 13.1, 14.5, 15.1)*. Analog funktioniert* -, \*, /*.*

c) Gegeben sind die Vektoren

 $x = 4:2$  $y = \text{seq}(\text{from} = 0.1, \text{ to} = 0.5, \text{ by} = 0.1)$ 

Erklären Sie, was folgende Ausdrücke ergeben und überprüfen Sie Ihr Ergebnis in R:

```
x + yx * y
x^3 + 12 * x - 3 * yn = length(x + y)sum(x + y)/n
```
Prof.Dr. Stefan Etschberger - Hochschule Augsburg - Wirtschaftsmathematik - Wintersemester 2016/17 - Aufgabensammlung - (Seite 7 von 55) Prof.Dr. Stefan Etschberger – Hochschule Augsburg – Wirtschaftsmathematik – Wintersemester 2016/17 – Aufgabensammlung – (Seite 7 von 55) *Teile oder einzelne Elemente eines Vektors können mit der Angabe der Indexwerte in eckigen Klammern ausgegeben werden. Auch Bedingungen mit Vergleichsoperatoren (z.B.* < *für* kleiner als *oder* == *für ist gleich) sind möglich in eckigen Klammern. Verknüpfungen zwischen Vergleichen sind mit logisch UND (&) beziehungsweise ODER (|) möglich.*

d) Gegeben sind die Vektoren

```
x = \text{seq}(\text{from} = 0, \text{to} = 100, \text{by} = 2)y = 100:1
```
Schreiben Sie die Ergebnisse folgender Ausdrücke auf und überprüfen Sie anschließend Ihr Ergebnis in R:

 $x[3]$ y[c(1, 3, 10)] x[1:4]  $x[x > 91]$  $x[x > 20 \& x \le 30]$  $y[y == 5 | y > 95 | y < 3]$ 

*Anmerkung: Die Ausgabe von Relationen wie* x < y *auf Vektoren in R sind Vektoren mit den Ausprägungen* TRUE *beziehungsweise* FALSE*. Diese sogenannten logischen Vektoren können zur Indizierung von Vektoren verwendet werden; Elemente mit einem Index von* TRUE *werden ausgewählt, die mit Wert* FALSE *werden übergangen.*

e) Was ergeben folgende Zeilen in R:

```
x = \text{seq}(\text{from} = 0.2, \text{to} = 2, \text{by} = 0.3)y = -3:3x < yx^2 < x
Index = x^2 < x
x[Index]
y[Index]
```

```
a) x = c(1, 4, 2, 1.5) # Anlegen eines metrischen Merkmals x
  # mit Ausprägungen für 4 Objekte
  x # Ausgabe
  ## [1] 1,0 4,0 2,0 1,5
  Geschlecht = c("Mann", "Frau", "Frau", "Frau")
  Geschlecht # nominales Merkmal, auch von 4 Objekten
  ## [1] "Mann" "Frau" "Frau" "Frau"
  z = c(1, 2, 1, "1") # z ist für R nominal, da der letzte Wert
  # als Zeichenkette eingegeben wurde
```

```
z
  ## [1] "1" "2" "1" "1"
b) 5:9
  ## [1] 5 6 7 8 9
  10:1
  ## [1] 10 9 8 7 6 5 4 3 2 1
  seq(from = -0.1, to = 0, by = 0.02)## [1] -0,10 -0,08 -0,06 -0,04 -0,02 0,00
  seq(from = 10000, to = 20000, length.out = 5)## [1] 10000 12500 15000 17500 20000
  rep(-3:2, 3)
  ## [1] -3 -2 -1 0 1 2 -3 -2 -1 0 1 2 -3 -2 -1 0 1
  ## [18] 2
  c(5:10, \text{seq}(\text{from} = 10.1, \text{by} = 0.1, \text{to} = 10.5))## [1] 5,0 6,0 7,0 8,0 9,0 10,0 10,1 10,2 10,3 10,4
  ## [11] 10,5
c) x = 4:2y = seq(from = 0.1, to = 0.5, by = 0.1)x + y## [1] 4,1 3,2 2,3 4,4 3,5
  x * y
  ## [1] 0,4 0,6 0,6 1,6 1,5
  x^3 + 1## [1] 65 28 9
  2 * x - 3 * y## [1] 7,7 5,4 3,1 6,8 4,5
  n = length(x + y)sum(x + y)/n## [1] 3,5
d) x = seq(from = 0, to = 100, by = 2)y = 100:1x[3]
  ## [1] 4
  y[c(1, 3, 10)]
```

```
## [1] 100 98 91
  x[1:4]## [1] 0 2 4 6
  x[x > 91]## [1] 92 94 96 98 100
  x[x > 20 \& x \le 30]## [1] 22 24 26 28 30
  y[y == 5 | y > 95 | y < 3]
  ## [1] 100 99 98 97 96 5 2 1
e) x = \text{seq}(\text{from} = 0.2, \text{to} = 2, \text{by} = 0.3)y = -3:3x < y## [1] FALSE FALSE FALSE FALSE FALSE TRUE TRUE
  x^2 < x
  ## [1] TRUE TRUE TRUE FALSE FALSE FALSE FALSE
  Index = x^2 < x
  x[Index]
  ## [1] 0,2 0,5 0,8
  y[Index]
  ## [1] -3 -2 -1
```
R-Skripten: Führen eines Logbuches der eigenen Analysen **R**

*In vielen Fällen besteht eine statistische Untersuchung aus mehr als einem Schritt. Meistens werden Daten eingelesen, bereinigt, aufbereitet, verdichtet, graphisch dargestellt usw. Um diesen Ablauf zu dokumentieren kann man eine Textdatei mit der Endung* .R*, ein sogenanntes* R*-Skript erstellen und alle Kommandos dort ablegen, mit Kommentaren dokumentieren und für spätere Wiederverwendung abspeichern.*

- a) Legen Sie eine .R-Datei mit dem Bezeichner Statistik-Uebung.R an (in RStudio über File -> New -> R-Script) und schreiben Sie in diese Datei in die ersten Zeilen als Kommentar (#-Zeichen voranstellen) Ihren Namen, das Datum sowie eine Anmerkung, dass diese Datei alle R-Lösungen der Übungsaufgaben enthält.
- b) Fügen Sie für jede bis hierher bearbeitete Aufgabe nach einem entsprechenden Kommentar den jeweiligen R-Code in diese Datei ein und schreiben Sie zu möglichst vielen Zeilen einen Kommentar, in dem Sie eine Anmerkung schreiben was die Zeile bewirkt.

*Um eine Zeile aus einem* R*-Skript in* R *auszuführen, kann der Cursor in die entsprechende Zeile platziert werden; durch die Tastenkombination* Strg-Enter *(auf englischsprachigen Tastaturen* Ctrl-Enter*) wird die Zeile in die Console kopiert und ausgeführt; danach springt der Cursor in die nächste Zeile des Skripts. Wiederholt man das mehrmals, werden der Reihe nach alle Zeilen ausgeführt (Kommentarzeilen werden übergangen). Möchte man mehr als eine Zeile ausführen, kann man den entsprechenden Teil des Skripts mit der Maus markieren und mit* Strg-Enter *ausführen.*

c) Führen Sie die Befehle der ersten R-Aufgabe zunächst zeilenweise aus und beobachten Sie die Ein- und Ausgaben in der Console, danach markieren Sie die komplette Aufgabe und wiederholen die Ausführung.

```
a) # -------------------------------------------------------- 22.3.2016,
  # Max Maier R-Skript zur Statistik Übung im SS 2016
```

```
# --------------------------------------------------------
```

```
b) # -------------------------------------------------------- 22.3.2016,
   # Max Maier R-Skript zur Statistik Übung im SS 2016
   # --------------------------------------------------------
```

```
# Aufgabe 1
2 + 3 * 4 # hier gilt Punkt vor Strich
(2 + 3) * 4 # Klammer zuerst
0.2 * 3 - 1.1# 0,2 * 3 # Fehler, ',' wird nicht als Dezimalkomma akzeptiert
```

```
2^{\sim}3^{\sim}2 # entspricht 2^{\sim}(3^{\sim}2)(2^{\sim}3)^{\sim}2exp(1) # das ist e<sup>-1</sup>
log(exp(1)) # log() entspricht dem ln; e^x und ln heben sich auf
sqrt(16) # Quadratwurzel
16^{\circ}(1/2) # auch QW
# Sqrt(16) # Fehler, sqrt() schreibt man mit kleinem 's'
```
# Aufgabe 2 ...

```
c) # -------------------------------------------------------- 22.3.2016,
   # Max Maier R-Skript zur Statistik Übung im SS 2016
   # --------------------------------------------------------
   # Aufgabe 1
  2 + 3 * 4 # hier gilt Punkt vor Strich
   ## [1] 14
   (2 + 3) * 4 # Klammer zuerst
   ## [1] 20
  0.2 * 3 - 1.1\## [1] -0,5
   # 0,2 * 3 # Fehler, ',' wird nicht als Dezimalkomma akzeptiert
   2^{\sim}3^{\sim}2 # entspricht 2^{\sim}(3^{\sim}2)## [1] 512
   (2^{\circ}3)^{\circ}2## [1] 64
  exp(1) # das ist e^1## [1] 2,7183
  log(exp(1)) # log() entspricht dem ln; e^x und ln heben sich auf
   ## [1] 1
  sqrt(16) # Quadratwurzel
   ## [1] 4
  16^{\circ}(1/2) # auch QW
   ## [1] 4
   # Sqrt(16) # Fehler, sqrt() schreibt man mit kleinem 's'
  # Aufgabe 2 ...
```
Funktionen einer reellen Variablen **Randelen Einer Einer Einer Einer Einer Einer Eine** 

*In* R *können Funktionen einer reellen Variable mit dem Aufruf* function(Variable) {Funktionsterm} *definiert werden. Diese Funktionen können beliebien Bezeichnern zugewiesen werden. Soll beispielsweise die Funktion*

$$
f: \mathbb{R} \to \mathbb{R}
$$
 mit  $f(x) = \frac{x}{2} + 1$ 

*definiert werden, kann man schreiben:*

 $f = function(x) \{ x/2 + 1 \}$ 

*Die Funktion kann dann mit Konstanten sowie Variablen Skalaren bzw. Vektoren aufgerufen werden. Der Funktionswert wird zurückgegeben bzw. am Bildschirm ausgegeben:*

```
f(2)## [1] 2
x = 3.2y = f(x) # Funktionswert von f(3.2) wird in Variable y abgespeichert.
y
## [1] 2.6
x = -2:2 # Mehr als ein x-Wert
x
## [1] -2 -1 0 1 2
f(x)## [1] 0.0 0.5 1.0 1.5 2.0
```
*Wertetabellen können über die Funktion data.frame() generiert bzw. ausgegeben werden.*

```
Tabelle = data.frame(x, f(x)) # f(x) wird zu f.x., Spaltenname damit Bezeichner
Tabelle # Standardausgabe, durchnumerierte Zeilen
## x f.x.
## 1 -2 0.0
## 2 -1 0.5
## 3 0 1.0
## 4 1 1.5
## 5 2 2.0
```
*Mit print() als Wrapper können beispielsweise die Zeilennummern unterdrückt werden.*

print(Tabelle, row.names=FALSE) # Ausgabe ohne Zeilennummern

## x f.x.  $\# \# -2$  0.0 ## -1 0.5 ## 0 1.0 ## 1 1.5 ## 2 2.0

Führen Sie folgende Aufgaben in R aus:

a) Definieren Sie die Funktion  $g : \mathbb{R}_+ \to \mathbb{R}$  mit

$$
g(t) = \frac{100}{1 + 20 \cdot e^{-4t}}
$$

- b) Berechnen Sie die Funktionswerte für Werte von  $t \in \{0, 0.1, 1, 10\}$ .
- c) Generieren Sie einen Vektor t, der die Zahlen von 0 bis 2 in Schrittweiten von 0.2 enthält.
- <span id="page-13-0"></span>d) Geben Sie eine Wertetabelle der Werte von t und  $g(t)$  ohne Angabe der Zeilennummer aus.

```
g = function(t) \{100/(1+20*exp(-4*t))\} # a)
g( c(0, 0.1, 1, 10) ) # b)
## [1] 4.761905 6.941359 73.189684 100.000000
t = seq(from=0, to=2, by=0.2) # c)
print(data.frame(t, g=g(t)), row.names=FALSE) # d)
## t g
## 0.0 4.761905
## 0.2 10.013439
## 0.4 19.849421
## 0.6 35.532069
## 0.8 55.089010
## 1.0 73.189684
## 1.2 85.866765
## 1.4 93.113574
## 1.6 96.783765
## 1.8 98.528796
## 2.0 99.333546
```
Graphen von Funktionen einer reellen Variablen **Rammen von Funktionen einer reellen Variablen Rammen von Rammen von Rammen von Rammen von Rammen von Rammen von Rammen von Rammen von Rammen von Rammen von Rammen von Ramme** 

*Mit der Funktion* curve() *kann in* R *sehr komfortabel der Graph einer Funktion einer reellen Variablen gezeichnet werden. Als Argument wird eine selbstdefinierte Funktion oder ein Text eines Funktionsterms (in Abhängigkeit von* x*) akzeptiert.*

 $f = function(x) \{ x/2 + 1 \}$ curve(f) curve $(1 - \exp(-x^2))$ 

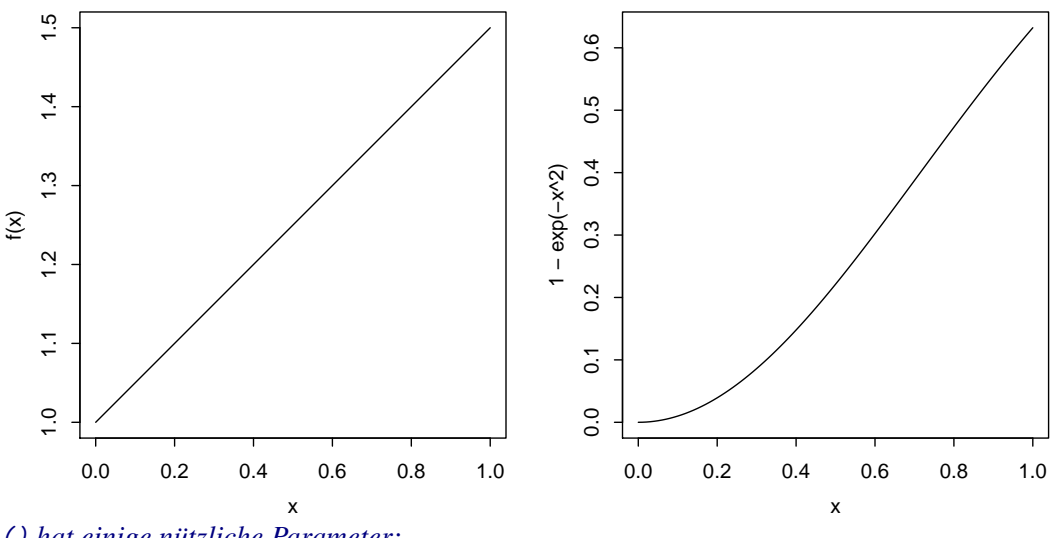

curve() *hat einige nützliche Parameter:*

from, to *für den Definitionsbereich,*  $\blacktriangleright$ 

add *für die Überlagerung mehrerer Kurven,*  $\mathbf{r}$ 

- col *für die Farbe der Kurve,*
- xlab, ylab, main *für die Beschriftung der Abszisse, Ordinate, der Überschrift* ь
- lwd *für die Strichdicke der Kurve*  $\blacktriangleright$

*Mit* grid() *kann man ein Gitter in den Graphen einzeichnen.*

```
curve(1 - exp(-x^2), from = -2, to = 5, lwd = 2, col = "red",
    xlab = "x", ylab = "f(x), g(x)", main = "Graph zweier Funktionen")
curve(f, add = TRUE, col = "green", lwd = 2)grid(lwd = 2)
```
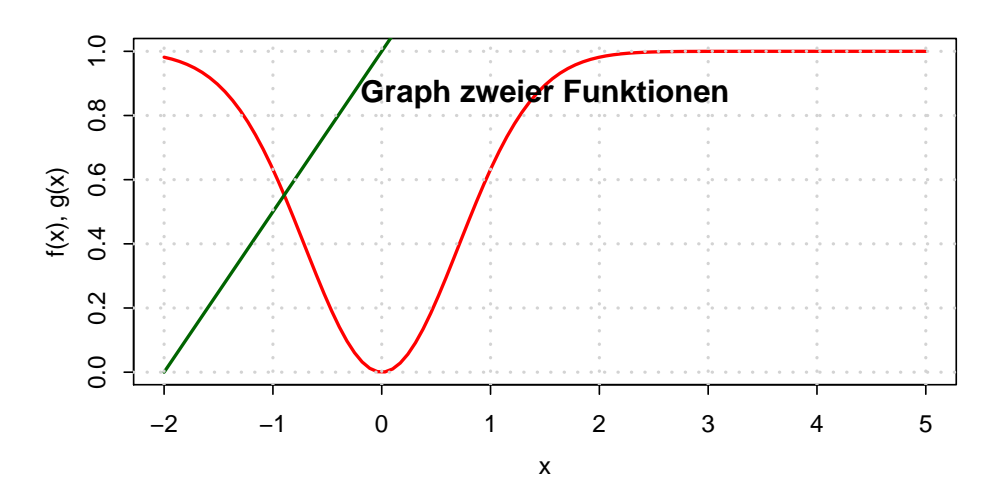

Führen Sie folgende Aufgaben in R aus:

a) Definieren Sie die Funktion  $g : \mathbb{R} \to \mathbb{R}$  mit

$$
g(t) = \frac{100}{1 + 20 \cdot e^{-4t}}
$$

- b) Zeichnen Sie den Graphen von g mit einem sinnvollen Definitionsbereich  $D_g \subset \mathbb{R}$ , mit Beschriftung der Achsen sowie einer geeigneten Überschrift.
- c) Definieren Sie eine Funktion  $g_2$ , die identisch zu g ist, nur um eine Einheit gemäß  $g_2(t - 1) = g(t)$  verschoben.
- d) Zeichnen Sie in den Graphen aus Teilaufgabe a) zusätzlich den Graphen von  $g_2$  ein.
- <span id="page-15-0"></span>e) Zeichnen Sie ein Gitter in das Koordinatensystem.

```
g = function(t) \{100/(1+20*exp(-4*t))\} # a)
curve(g, from=-2, to=2, lwd=2, col="red",
     xlab="x", ylab="g(x), g_2(x)", main="Graph von g und g_2")
g.2 = function(x) \{g(x+1)\}\curve(g.2, add=TRUE, col="darkgreen", lwd=2)
grid()
```
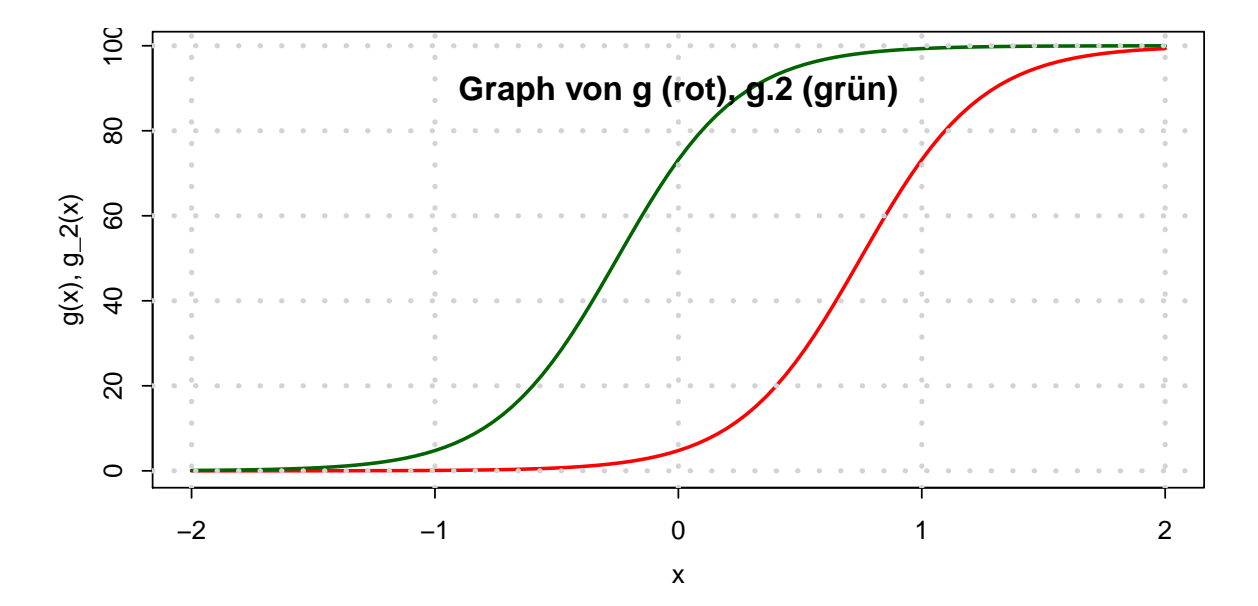

# <span id="page-16-0"></span>**Grundlagen**

# **Aufgabe 7**

 $|$  Grundlagen: Zusammenfassung  $(A1.1)^{\frac{1}{2}}$ 

Lösen Sie in den nachstehenden Aufgaben die Klammern auf und fassen Sie soweit wie möglich zusammen:

a) 
$$
(3s + 2t)(4s - 3t)(5s - 7t)
$$
  
b)  $\frac{(5a - 2b)(5a + 2b)}{5a - 2b} - \frac{(7a - 3b)(7a - 3b)}{5a - 2b}$ 

- $\mathfrak{b}$  $\frac{1}{25a^2 - 4b^2} - \frac{1}{49a^2 + 9b^2 - 42ab}$
- c)  $8x (x + ((3x 2y) (5x + 3y)) ((-x + 6y)))$

Lösungshinweis:

a)  $60s^3 - 89s^2t - 23st^2 + 42t^3$ b)  $1 - 1 = 0$ 

<span id="page-16-1"></span>c)  $8x + 11y$ 

# Aufgabe 8

Wenden Sie die binomischen Formeln zur Vereinfachung folgender Ausdrücke an:

a) 
$$
\frac{9a^2 - 2b^2}{3\sqrt{2a - 2b}}
$$
  
\nb) 
$$
\frac{s^2 - t^2}{2s^2 + 4st + 2t^2}
$$
  
\nc) 
$$
a^2x^4 - 2ayx^2b^2 + b^4y^2
$$
  
\nd) 
$$
(\sqrt{xy} - 1)(-1 - \sqrt{xy})
$$
  
\ne) 
$$
4a + 12\sqrt{ab} + 9b
$$

a) 
$$
\frac{3a}{\sqrt{2}} + b
$$
  
\nb)  $\frac{s-t}{2(s+t)}$   
\nc)  $(ax^2 - yb^2)^2$   
\nd)  $1 - xy$ 

<span id="page-17-0"></span>e) 
$$
(2\sqrt{a} + 3\sqrt{b})^2
$$

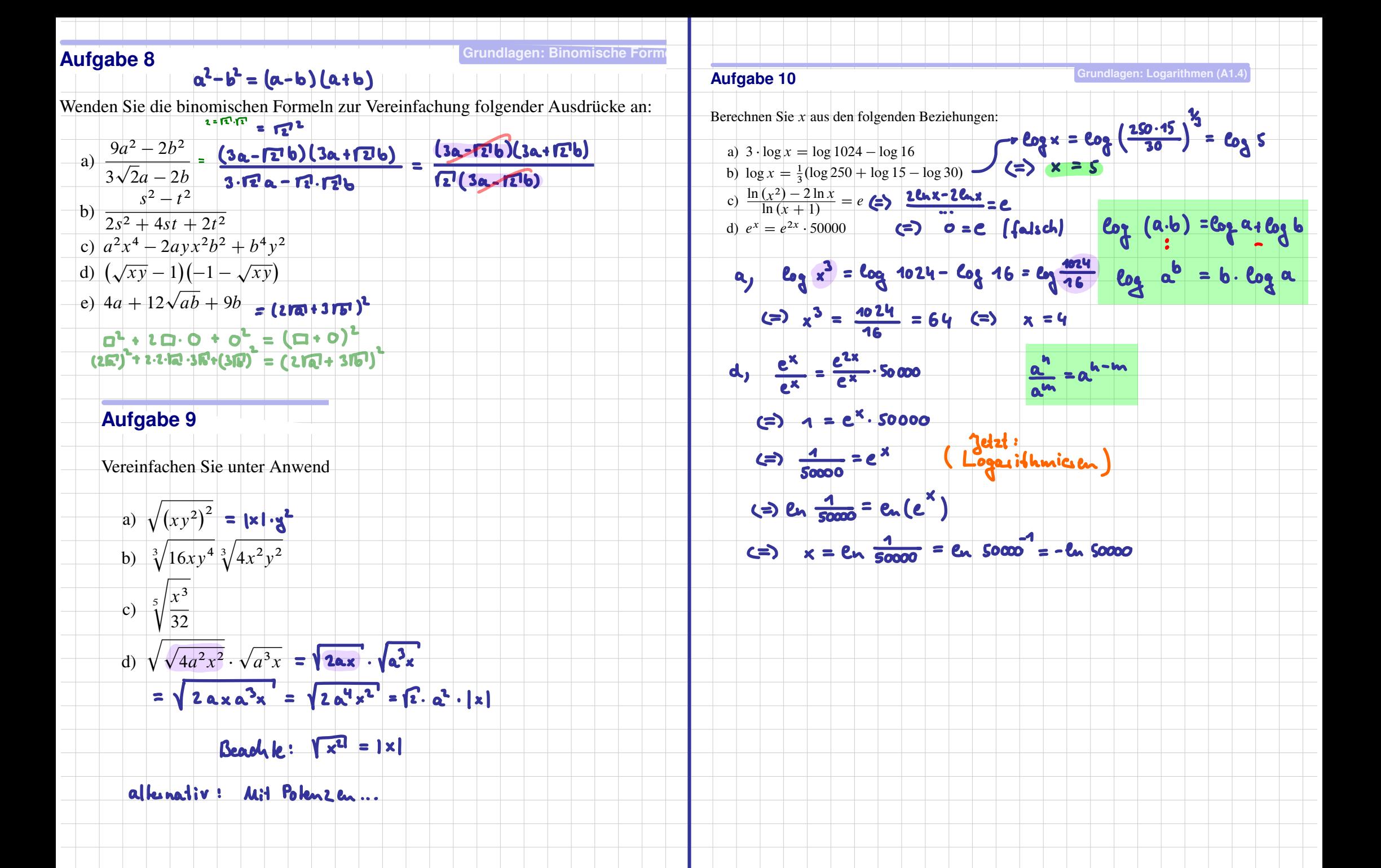

# **Aufgabe 11**

Gegeben sind die Zahlen

| $i$   | 1 | 2 | 3 | 4 | 5 |
|-------|---|---|---|---|---|
| $x_i$ | 5 | 3 | 2 | 1 | 6 |
| $y_i$ | 2 | 3 | 4 | 1 | 0 |

Berechnen Sie die folgenden Ausdrücke:

$$
\mathbf{Q}_{j} \sum_{i=1}^{5} x_{i} \quad \mathbf{b}_{j} \sum_{i=1}^{5} (x_{i} + y_{i}) \quad \mathbf{C}_{j} \sum_{i=1}^{5} (x_{i} y_{i}) \quad \mathbf{d}_{j} \left( \sum_{i=1}^{5} x_{i} \right) \cdot \left( \sum_{i=1}^{5} y_{i} \right) \quad \mathbf{e}_{j} \sum_{i=1}^{5} \left( i x_{i} \sum_{j=1}^{5} (j y_{j}) \right)
$$

b) 
$$
\frac{1}{124}(x_1^2 + y_1^2) = (x_1^2 + y_1^2) + (x_2^2 + y_2^2) + \cdots + (x_5^2 + y_5^2)
$$
  
\n
$$
= (5 + 2) + (3 + 3) + \cdots + (6 + 0)
$$

c) 
$$
... = (x_1 \cdot y_1) + (x_2 \cdot y_2) + ... + (x_5 \cdot y_5)
$$
  
\n $= 5 \cdot 2 + 3 \cdot 3 + ... + 6 \cdot 0 = 28$   
\ne)  $\sum_{j=7}^{5} (j \cdot y_j) = 4 \cdot 2 + 2 \cdot 3 + 3 \cdot 4 + 4 \cdot 1 + 5 \cdot 0 = 24$   
\n5

$$
\frac{\sum_{i=1}^{n} (ix_i^*) = 1 \cdot x_1 + 2 \cdot x_2 + 3x_3 + 4 \cdot x_4 + 5x_5}{1} = 1 \cdot 5 + 2 \cdot 3 + 3 \cdot 2 + 4 \cdot 1 + 5 \cdot 6 = 51
$$

$$
\sum_{i=1}^{5} \left( ix_i \sum_{j=1}^{5} (j y_j) \right) = 51.24 = 1224
$$

Vereinfachen Sie unter Anwendung der Rechengesetze für Wurzeln bzw. Potenzen:

a) 
$$
\sqrt{(xy^2)^2}
$$
  
\nb)  $\sqrt[3]{16xy^4} \sqrt[3]{4x^2y^2}$   
\nc)  $\sqrt[5]{\frac{x^3}{32}}$   
\nd)  $\sqrt{\sqrt{4a^2x^2}} \cdot \sqrt{a^3x}$ 

**Lösungshinweis:**

<span id="page-20-0"></span>a)  $|x|y^2$ b)  $4xy^2$ c)  $\frac{1}{2}x^{\frac{3}{5}}$ <br>d)  $\sqrt{2}a^2|x|$ 

Berechnen Sie x aus den folgenden Beziehungen:

- a)  $3 \cdot \log x = \log 1024 \log 16$
- b)  $\log x = \frac{1}{3} (\log 250 + \log 15 \log 30)$
- c)  $\frac{\ln (x^2) 2 \ln x}{\ln (x + 1)}$  $\frac{(x^2) - 2 \ln x}{\ln (x + 1)} = e$
- d)  $e^x = e^{2x} \cdot 50000$

- a)  $x = 4$
- b)  $x = 5$
- c) Aussage falsch für alle  $x \in \mathbb{R}$ : Keine Lösung in  $\mathbb{R}$
- <span id="page-21-0"></span>d)  $x = -\ln 50000 \Rightarrow x \approx -10,8198$

# Aufgabe 11

Gegeben sind die Zahlen

| $i$   | 1 | 2 | 3 | 4 | 5 |
|-------|---|---|---|---|---|
| $x_i$ | 5 | 3 | 2 | 1 | 6 |
| $y_i$ | 2 | 3 | 4 | 1 | 0 |

Berechnen Sie die folgenden Ausdrücke:

$$
\sum_{i=1}^{5} x_i \qquad \sum_{i=1}^{5} (x_i + y_i) \qquad \sum_{i=1}^{5} (x_i y_i) \qquad \left( \sum_{i=1}^{5} x_i \right) \cdot \left( \sum_{i=1}^{5} y_i \right) \qquad \sum_{i=1}^{5} \left( ix_i \sum_{j=1}^{5} (j y_j) \right)
$$

Lösungshinweis:

a) 
$$
\sum_{i=1}^{5} x_i = 17
$$
  
b)  $\sum_{i=1}^{5} (x_i + y_1) = 27$   
c)  $\sum_{i=1}^{5} x_i y_i = 28$ 

$$
1 \times 5^5 = 5^5
$$

<span id="page-22-0"></span>d)  $\sum_{i=1}^{5} x_i \sum_{i=1}^{5} x_i = 170$ 

# **Aufgabe 12**

Schreiben Sie die folgenden Summen unter Verwendung des Summenzeichens:

a)  $2+4+6+8+10+12$ b)  $\frac{1}{2} + \frac{2}{3} + \frac{3}{4} + \frac{4}{5} + \frac{5}{6} + \frac{6}{7} + \frac{7}{8}$ <br>c)  $4 + 7 + 10 + 13 + 16 + 19 + 22 + 25 + 28$ 

<span id="page-23-0"></span>a) 
$$
\sum_{i=1}^{6} 2i
$$
  
b) 
$$
\sum_{i=1}^{7} \frac{i}{i+1}
$$
  
c) 
$$
\sum_{i=1}^{9} (1+3i)
$$

<span id="page-24-0"></span>Gegeben sei der Ausdruck  $\sum_{i=1}^{n} a_i$ . Die Indizierung des Ausdrucks soll nun so verändert werden, dass die untere Summationsgrenze  $i = k$  lautet, und trotzdem die gleichen Summanden addiert werden.

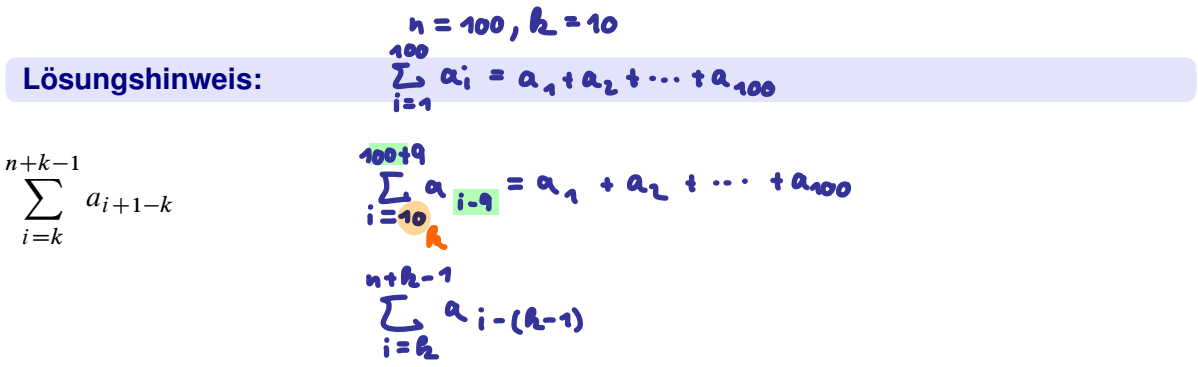

<span id="page-25-1"></span>Berechnen Sie die Summe

$$
\sum_{k=2}^n \frac{1}{(k-1)k}.
$$

Hinweis:  $\frac{1}{(k-1)k} = \frac{1}{k-1} - \frac{1}{k}$ k

 $\sum_{n=1}^{\infty}$ 

 $k=2$ 

 $\begin{pmatrix} 1 \end{pmatrix}$ 

 $\frac{1}{k-1} - \frac{1}{k}$ 

<span id="page-25-0"></span>k

 $=\sum_{n=1}^{\infty}$ 

$$
\sum_{k=2}^{\frac{4}{k-1}-\frac{1}{k}} \frac{\sum_{k=2}^{\frac{4}{k-1}} \frac{1}{(k-1)^k}}{\binom{k-2}{k-1}} = \sum_{k=2}^{\frac{4}{k-1}} \frac{1}{k-1} + \frac{1}{3\cdot 2} + \frac{1}{4\cdot 3} + \frac{1}{5\cdot 4}
$$
\n
$$
= \frac{1}{2\cdot 1} + \frac{1}{3\cdot 2} + \frac{1}{4\cdot 3} + \frac{1}{5\cdot 4}
$$
\n
$$
= \frac{1}{2\cdot 1} + \frac{1}{3\cdot 2} + \frac{1}{4\cdot 3} + \frac{1}{5\cdot 4}
$$
\n
$$
= \frac{1}{2\cdot 1} + \frac{1}{3\cdot 2} + \frac{1}{4\cdot 3} + \frac{1}{5\cdot 4}
$$
\n
$$
= \frac{1}{2\cdot 1} + \frac{1}{3\cdot 2} + \frac{1}{4\cdot 3} + \frac{1}{5\cdot 4}
$$
\n
$$
= \frac{1}{2\cdot 1} + \frac{1}{3\cdot 2} + \frac{1}{4\cdot 3} + \frac{1}{5\cdot 4}
$$
\n
$$
= \frac{1}{2\cdot 1} + \frac{1}{3\cdot 2} + \frac{1}{4\cdot 3} + \frac{1}{5\cdot 4}
$$
\n
$$
= \frac{1}{2\cdot 1} + \frac{1}{3\cdot 2} + \frac{1}{4\cdot 3} + \frac{1}{5\cdot 4}
$$
\n
$$
= \frac{1}{2\cdot 1} + \frac{1}{3\cdot 2} + \frac{1}{4\cdot 3} + \frac{1}{5\cdot 4}
$$
\n
$$
= \frac{1}{2\cdot 1} + \frac{1}{3\cdot 2} + \frac{1}{4\cdot 3} + \frac{1}{5\cdot 4}
$$
\n
$$
= \frac{1}{2\cdot 1} + \frac{1}{3\cdot 2} + \frac{1}{4\cdot 3} + \frac{1}{5\cdot 4}
$$
\n
$$
= \frac{1}{2\cdot 1} + \frac{1}{3\cdot 2} + \frac{1}{4\cdot 3} + \frac{1}{5\cdot 4}
$$
\n<

$$
k=2
$$
  
=  $\sum_{k=2}^{n} \frac{1}{k-1} - \sum_{k=2}^{n} \frac{1}{k}$  (3)

$$
= \left(\frac{1}{1} + \frac{1}{2} + \frac{1}{3} + \dots + \frac{1}{n-1}\right) - \left(\frac{1}{2} + \frac{1}{3} + \dots + \frac{1}{n-1} + \frac{1}{n}\right)
$$
(4)  
=  $1 - \frac{1}{n}$  (5)

Lösen Sie folgende Gleichungen:

a)  $-5x^2 + 3x + 9 = 0$ b)  $2x^2 - 4x + 10 = 0$ c)  $x^2 + 7x + 12{,}25 = 0$ 

p

<span id="page-26-0"></span>a) 
$$
x_{1/2} = \frac{-3 \pm \sqrt{9 + 180}}{-10} \approx \begin{cases} -1,075 \\ 1,675 \end{cases}
$$
  
b)  $x_{1/2} = \frac{4 \pm \sqrt{16 - 80}}{4} \notin \mathbb{R}$  (Diskriminante negative)  
c)  $x_{1/2} = \frac{-7 \pm \sqrt{49 - 4 \cdot 12,25}}{2} = -3,5$  (nur eine Lösung)

# <span id="page-27-0"></span>**Aussagen**

# **Aufgabe 16**

Aussagen: Implikation verbal (A1.9)

 $B \Rightarrow A$ 

Gegeben seien die Aussagen

A: Das Auftragsvolumen im privaten Wohnungsbau steigt

 $B$ : Der Hypothekenzins fällt.

Bringen Sie die Aussage  $B \Rightarrow A$  verbal auf die Form

- a) Wenn ............, dann ............
- b)  $\dots \dots \dots \dots$  folgt aus  $\dots \dots \dots$
- 
- d)  $\dots$   $\dots$   $\dots$  ist notwendig für  $\dots$
- $e)$  ........... ist hinreichend für ...........

- a) Wenn der Hypothekenzins fällt, dann steigt das Auftragsvolumen im privaten Wohnungsbau
- b) Steigendes Auftragsvolumen im privaten Wohnungsbau folgt aus fallendem Hypothekenzins
- c) Fallender Hypothekenzins impliziert steigendes Auftragsvolumen im privaten Wohnungsbau
- d) Steigendes Auftragsvolumen im privaten Wohnungsbau ist notwendig für fallende Hypothekenzins
- <span id="page-27-1"></span>e) Fallende Hypothekenzins sind hinreichend für steigende Auftragsvolumen im privaten Wohnungsbau

<span id="page-28-0"></span>Gegeben sind die Aussagen:

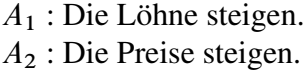

Formulieren Sie die Aussagen:

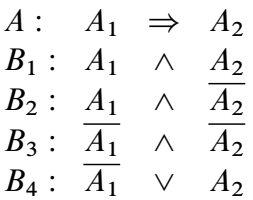

## **Lösungshinweis:**

A: "Wenn die Löhne steigen, dann steigen die Preise"

 $B_1$ : "Die Löhne und die Preise steigen"

 $B_2$ : "Die Löhne steigen, aber die Preise nicht"

 $B_3$ : "Weder die Löhne noch die Preise steigen"

 $B_4$ : "Die Löhne steigen nicht oder die Preise steigen"

<span id="page-29-0"></span>Gegeben sind die Aussagen aus Aufgabe [17:](#page-28-0)

Überprüfen Sie mit Hilfe von Wahrheitstafeln, welche der Aussagen

 $A \Rightarrow B_i$ ,  $B_i \Rightarrow A$ ,  $A \Leftrightarrow B_i$ ,  $(i = 1, 2, 3, 4)$ 

stets (also unabhängig von den Wahrheitswerten der  $A_i$ ) wahr sind.

## **Lösungshinweis:**

Tautologien sind:  $A \Rightarrow B_4, B_1 \Rightarrow A$ ,  $B_3 \Rightarrow B_4 \Rightarrow A, A \Leftrightarrow B_4$ 

<span id="page-30-0"></span>Gegeben seien die Aussagen A, B, deren Negationen mit  $\overline{A}$ ,  $\overline{B}$  bezeichnet werden. Zeigen Sie, dass die verknüpfte Aussage

$$
(A \vee B) \wedge (\overline{A \wedge B}) \Leftrightarrow (A \wedge \overline{B}) \vee (B \wedge \overline{A})
$$

stets wahr ist.

**Lösungshinweis:**

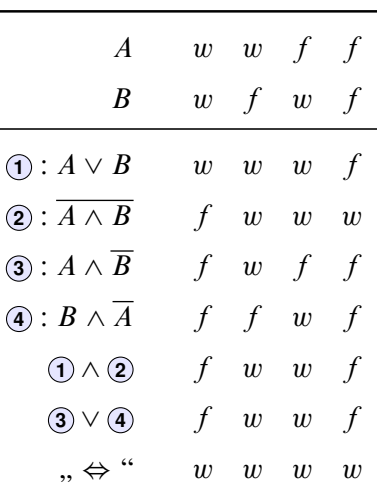

Also: Tautologie.

a) Gegeben sei die Aussage  $P(x)$ : "Der Angestellte x einer bestimmten Firma ist mit *seiner Position zufrieden."* Interpretieren Sie die Aussagen

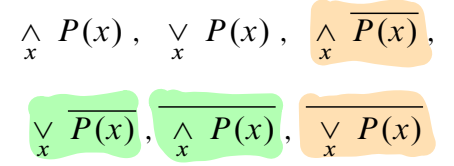

b) Gegeben sei die Aussage  $A(x)$ : "Die reelle Zahl x erfüllt die Gleichung  $x^4 + 1 = 0$ ." Welche der All- und Existenzaussagen

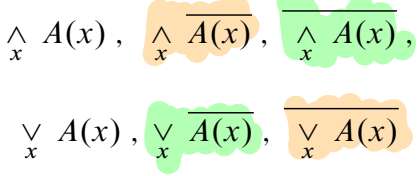

sind wahr?

### **Lösungshinweis:**

 $\Rightarrow$ 

- a)  $\wedge_x P(x)$ : Alle Angestellten einer bestimmen Firma sind mit ihrer Position zufrieden  $\vee_x P(x)$ : Mindestens ein Angestellter einer bestimmen Firma ist mit seiner Position
	- Mindestens ein Angestellter einer bestimmen Firma ist mit seiner Position zufrieden
	- $\wedge$ x $\overline{P(x)}$ : Alle Angestellten einer bestimmen Firma sind mit ihrer Position unzufrieden
	- $\vee_x \overline{P(x)}$ : Mindestens ein Angestellter einer bestimmen Firma ist mit seiner Position unzufrieden
	- $\overline{\wedge_x P(x)}$ : Nicht alle Angestellten einer bestimmen Firma sind mit ihrer Position zufrieden
	- $\overline{\vee_x P(x)}$ : Kein Angestellter einer bestimmen Firma ist mit seiner Position zufrieden
- <span id="page-31-0"></span>b)  $A(x) \Rightarrow \forall x \in \mathbb{R}$  gilt:  $x^4 \ge 0 \Rightarrow x^4 + 1 > 0 \Rightarrow A(x)$  ist immer falsch und  $\overline{A(x)}$  ist immer wahr.

 $\bigwedge_{x} \overline{A(x)}$ : Alle  $x \in \mathbb{R}$  erfüllen  $x^4 + 1 \neq 0$  (*w*)  $\overline{\bigwedge_x A(x)}$ : Nicht alle  $x \in \mathbb{R}$  erfüllen  $x^4 + 1 = 0$  (*w*)  $\bigvee_{x} \overline{A(x)}$ : Mindestens ein  $x \in \mathbb{R}$  erfüllt  $x^4 + 1 \neq 0$  (*w*)  $\overline{\bigvee_x A(x)}$ : Kein  $x \in \mathbb{R}$  erfüllt  $x^4 + 1 = 0$  (*w*)  $\bigwedge_x A(x)$ : Alle  $x \in \mathbb{R}$  erfüllen  $x^4 + 1 = 0$  (f)  $\bigvee_x A(x)$ : Mindestens ein  $x \in \mathbb{R}$  erfüllt  $x^4 + 1 = 0$  (f)

<span id="page-32-0"></span>Führen Sie zur Bestätigung der Aussage

$$
(a+b)^2 = 4ab \Rightarrow a = b
$$

einen direkten Beweis.

$$
(a + b)2 = 4ab
$$
  
\n
$$
\Rightarrow a2 + 2ab + b2 = 4ab
$$
  
\n
$$
\Rightarrow a2 - 2ab + b2 = 0
$$
  
\n
$$
\Rightarrow (a - b)2 = 0
$$
  
\n
$$
\Rightarrow a - b = 0
$$
  
\n
$$
\Rightarrow a = b
$$

Auf einem quadratischen Spielfeld mit  $8 \times 8$  Feldern wurden geometrische Elemente in Form von kleinen und großen Quadraten und kleinen Dreiecken folgendermaßen angeordnet:

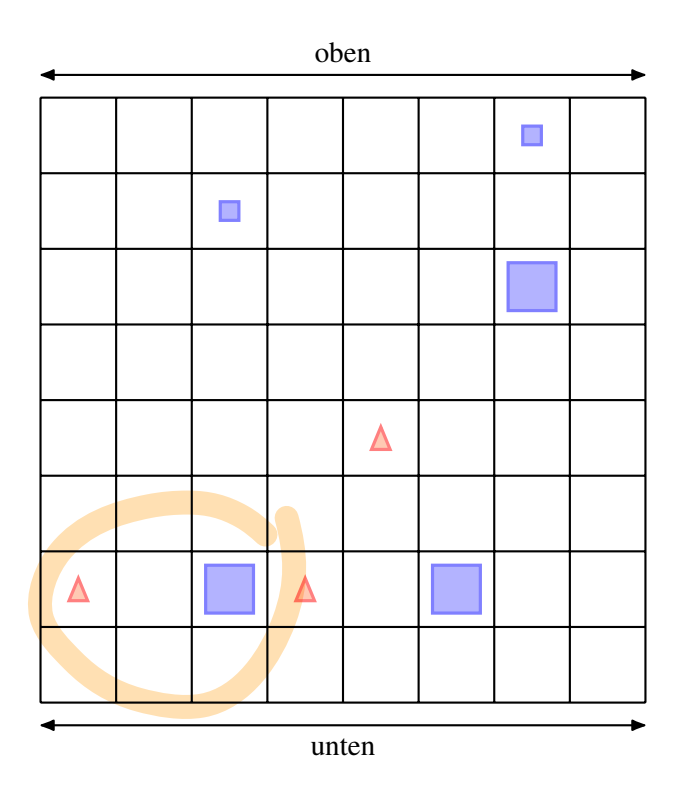

Außerdem sind für geometrische Elemente  $x$ ,  $y$ ,  $z$  auf dem Spielfeld folgende Aussagen definiert:

 $Q(x)$ : "*x* ist ein Quadrat"

 $K(x)$ : "*x* ist klein"

 $U(x, y)$ : "*x* liegt unterhalb von  $y''$ 

 $V(x, y, z)$ : "x liegt auf der Verbindungsstrecke der Mittelpunkte von y und z"

Entscheiden und begründen Sie, ob folgende Aussagen wahr oder falsch sind:

a) 
$$
\bigvee_{x} Q(x)
$$

b) 
$$
\bigvee_{x} \left( \overline{Q(x)} \wedge K(x) \right)
$$

c) 
$$
\bigwedge_{x} \left( \overline{Q(x)} \Rightarrow K(x) \right)
$$

d) 
$$
\bigwedge_{x,y} \left( \overline{Q(x)} \wedge Q(y) \right) \Rightarrow \bigvee_{z} \left( V(z,x,y) \wedge \overline{Q(z)} \right)
$$
  
e) 
$$
\bigwedge_{x} \left[ \left( Q(x) \wedge K(x) \right) \Rightarrow \left( \bigwedge_{y} \left( \overline{K(y)} \Rightarrow U(y,x) \right) \right) \right]
$$

- a) Es existiert mind. ein Quadrat (w)
- b) Es gibt mind. ein kleines Nicht-Quadrat (w)
- c) Alle Nicht-Quadrate sind klein (w)
- d) Zwischen jedem Paar aus Quadrat und Dreieck (Nicht-Quadrat) liegt mind. ein Dreieck (Nicht-Quadrat) (f)
- <span id="page-34-0"></span>e) Alle nicht-kleinen Elemente liegen unter allen kleinen Quadraten (w)

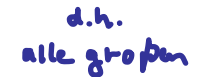

Beweisen Sie die Richtigkeit der folgenden Aussagen:

a) Von 450 Teilnehmern einer Mathematik-Klausur haben 300 Teilnehmer regelmäßig die Übungen besucht. Insgesamt haben 20 % der Klausurteilnehmer die Klausur nicht bestanden. Bei den Besuchern der Übungen betrug die Durchfallquote nur 10 %. Daraus folgt, dass die Durchfallquote der Teilnehmer der Mathematik-Klausur, die die

Übungen nicht besucht haben, 40 % beträgt.  
b) 
$$
x + 2 \sqrt[3]{x} = 3 \implies x = 1
$$
 ist die einzige reelle Lösung

c) 
$$
x^5 + x^3 + x = 0 \Leftrightarrow x = 0
$$
  
\n $\Leftrightarrow x \cdot (x^4 + x^2 + 1) = 0$   
\nLösumgshinweis:

- a) Anteil Übungsverweigerer  $= 450 300 = 150$ Anzahl nicht bestanden  $= 0.2 \cdot 450 = 90$ Anzahl durchgefallene Übungsbesucher  $= 0.1 \cdot 300 = 30$ Damit Anzahl durchgefallene Übungsverweigerer  $= 90 - 30 = 60$ Also: Durchfallquote der Übungsverweigerer =  $60/150 = 2/5 = 0.4 = 40\%$
- Also. Durchlanduote der Coungsverweigerer =<br>b)  $x = 1$  ist Lösung, denn  $1 + 2\sqrt[3]{1} = 3$  ist wahr. Es gibt keine andere reelle Lösung, denn falls  $x \neq 1$ , gilt:

$$
x + 2 \sqrt[3]{x} = 3
$$
  
\n
$$
\Leftrightarrow 2\sqrt[3]{x} = 3 - x
$$
  
\n
$$
\Leftrightarrow 8x = (3 - x)^3
$$
  
\n
$$
\Leftrightarrow 27 - 27x + 9x^2 - x^3 - 8x = 0
$$
  
\n
$$
\Leftrightarrow -x^3 + 9x^2 - 35x + 27 = 0
$$
  
\n
$$
\Leftrightarrow (-x^3 + 9x^2 - 35x + 27) / (x - 1) = -x^2 + 8x - 27 = 0
$$

hat keine reelle Lösung, denn Diskriminante  $D = 8^2 - 4 \cdot 27 < 0$ .

<span id="page-35-0"></span>c)  $x^5 + x^3 + x = 0$  $x(x^4 + x^2 + 1) = 0$  $x = 0 \vee x^4 + x^2 + 1 = 0$  - keine Lösung  $\Rightarrow$  x = 0 - die einzige Lösung

# <span id="page-36-0"></span>**Aufgabe 24**

Überprüfen Sie mit Hilfe vollständiger Induktion, für welche  $n \in \mathbb{N}$  die Aussagen

$$
A_1(n): \sum_{i=1}^n i \cdot i! = (n+1)! - 1
$$
  
\n
$$
A_2(n): \sum_{i=1}^n 2^{i-1} = 2^n - 1
$$
  
\n
$$
A_3(n): n\sqrt{n} > n + \sqrt{n}
$$
  
\n
$$
A_4(n): n! > 2^n
$$

richtig sind. Dabei gilt  $n! = 1 \cdot 2 \cdot 3 \cdot \ldots \cdot n$  und analog *i*! beziehungsweise  $(n + 1)!$ .

## Lösungshinweis:

 $A_1(n)$ :

Beh.: 
$$
A_1(n) : \sum_{i=1}^{n} i \cdot i! = (n+1)! - 1
$$

\nInd.-Anfang:  $A_1(1) : \sum_{i=1}^{1} i \cdot i! = 1 \cdot 1! = (1+1)! - 1$  (wahr)

\nZu zg.:  $A_1(n) : \sum_{i=1}^{n} i \cdot i! = (n+1)! - 1 \Rightarrow A_1(n+1) : \sum_{i=1}^{n+1} i \cdot i! = (n+2)! - 1$ 

\nBeweis:  $\sum_{i=1}^{n+1} i \cdot i! = (n+1)(n+1)! + \sum_{i=1}^{n} i \cdot i!$ 

\n $= (n+1)(n+1)! + (n+1)! - 1$ 

\n $= (n+2)(n+1)! - 1$ 

\n $= (n+2)! - 1$ 

 $A_2(n)$ :

Ind.-Anfang:  $A_2(1): \sum_{i=1}^1 2^{i-1} = 2^0 = 1 = 2^1 - 1$ Zu zg.:  $\sum_{i=1}^{n} 2^{i-1} = 2^{n} - 1 \Rightarrow \sum_{i=1}^{n+1} 2^{i-1} = 2^{n+1} - 1$ Beweis:  $\sum_{i=1}^{n+1} 2^{i-1} = \sum_{i=1}^{n} 2^{i-1} + 2^{n+1-1}$  $= 2^n - 1 + 2^n$  $= 2 \cdot 2^n - 1$  $= 2^{n+1} - 1$ 

 $A_3(n)$  :

Ind.-Anf.: Erstes mal wahr für 
$$
n = 3
$$
:

\n $A_3(3): 3\sqrt{3} \approx 5, 2 > 3 + \sqrt{3} \approx 4, 7$ 

\nZu zg.:  $n\sqrt{n} > n + \sqrt{n} \Rightarrow (n+1)\sqrt{n+1} > (n+1) + \sqrt{n+1}$  für  $n \geq 3$ 

Beweis: 
$$
(n+1)\sqrt{n+1} = n\sqrt{n+1} + 1\sqrt{n+1}
$$
  
>  $n\sqrt{n} + \sqrt{n+1}$   
>  $n + \sqrt{n} + \sqrt{n+1}$   
>  $n + 1 + \sqrt{n+1}$ 

 $A_4(n)$  :

Ind.-Anf.: Erstes mal wahr für n D 4: A4.4/ W 4 3 2 1 D 24 > 16 D 2 4 Zu zg.: nŠ > 2<sup>n</sup> ) .n C 1/Š > 2nC<sup>1</sup> für n 4 Beweis: .n C 1/Š D .n C 1/ nŠ > .n C 1/ 2 <sup>n</sup> > 2 2 <sup>n</sup> D 2 nC1

n verschiedene Punkte einer Ebene sind paarweise durch Strecken verbunden. Dazu wird die Aussage

(\*)  $A(n)$  : Die Anzahl der Strecken beträgt  $\frac{1}{2}n(n-1)$ 

formuliert.

- a) Beweisen Sie graphisch die Aussagen  $A(2)$ ,  $A(3)$ ,  $A(4)$ .
- b) Zeigen Sie mit Hilfe vollständiger Induktion, dass (\*) für  $n \geq 2$  richtig ist.

- $\bullet$   $\bullet$ a)  $A(2) = \frac{1}{2}2(2-1) = 1$ 
	- $A(3) = \frac{1}{2}3(3-1) = 3$  $A(4) = \frac{1}{2}4(4-1) = 6$ **i又:**
- <span id="page-38-0"></span>b) Induktionsanfang siehe Teilaufgabe a) *Beweisidee*: Beim Übergang vom *n* - zum  $n + 1$ -Eck kommen *n* Verbindungslinien dazu. *Beweis*:

$$
A(k + 1) = A(k) + k
$$
  
=  $\frac{1}{2}k(k-1) + k$   
=  $\frac{1}{2}k^2 - \frac{1}{2}k + k$   
=  $\frac{1}{2}k^2 + \frac{1}{2}k$   
=  $\frac{1}{2}(k + 1)k$   
=  $\frac{1}{2}(k + 1)((k + 1) - 1)$ 

<span id="page-39-0"></span>Die Fibonacci-Zahlen sind gemäß der folgenden rekursiven Beziehung gegeben:

$$
a_{n+1} = a_n + a_{n-1}
$$
 für  $n \ge 2$  mit  $a_0 = 0$  und  $a_1 = 1$ 

Zeigen Sie mittels vollständiger Induktion für  $n \in \mathbb{N}$  die explizite Darstellung von  $a_n$ :

$$
a_n = \frac{\left(1 + \sqrt{5}\right)^n - \left(1 - \sqrt{5}\right)^n}{2^n \sqrt{5}}
$$

## **Lösungshinweis:**

Induktionsanfang: Probiere explizite Darstellung für  $n = 0$ :

$$
a_0 = \frac{\left(1 + \sqrt{5}\right)^0 - \left(1 - \sqrt{5}\right)^0}{2^0 \sqrt{5}} = \frac{1 - 1}{1 \cdot \sqrt{5}} = 0
$$

Induktionsschritt:

$$
a_{n+1} = a_n + a_{n-1}
$$
  
\n
$$
= \frac{\left(1+\sqrt{5}\right)^n - \left(1-\sqrt{5}\right)^n}{2^n \sqrt{5}} + \frac{\left(1+\sqrt{5}\right)^{n-1} - \left(1-\sqrt{5}\right)^{n-1}}{2^{n-1} \sqrt{5}}
$$
  
\n
$$
= \frac{1}{2^{n+1} \sqrt{5}} \left[2\left(1+\sqrt{5}\right)^n - 2\left(1-\sqrt{5}\right)^n + 4\left(1+\sqrt{5}\right)^{n-1} - 4\left(1-\sqrt{5}\right)^{n-1}\right]
$$
  
\n
$$
= \frac{1}{2^{n+1} \sqrt{5}} \left[\left(1+\sqrt{5}\right)^{n-1} \left(2+2\sqrt{5}+4\right) - \left(1-\sqrt{5}\right)^{n-1} \left(2-2\sqrt{5}+4\right)\right]
$$
  
\n
$$
= \frac{1}{2^{n+1} \sqrt{5}} \left[\left(1+\sqrt{5}\right)^{n-1} \left(1+2\sqrt{5}+5\right) - \left(1-\sqrt{5}\right)^{n-1} \left(1-2\sqrt{5}+5\right)\right]
$$
  
\n
$$
= \frac{1}{2^{n+1} \sqrt{5}} \left[\left(1+\sqrt{5}\right)^{n-1} \left(1+\sqrt{5}\right)^2 - \left(1-\sqrt{5}\right)^{n-1} \left(1-\sqrt{5}\right)^2\right]
$$
  
\n
$$
= \frac{\left(1+\sqrt{5}\right)^{n+1} - \left(1-\sqrt{5}\right)^{n+1}}{2^{n+1} \sqrt{5}}
$$

# <span id="page-41-0"></span>**Mengen und Relationen**

<span id="page-41-1"></span>**Aufgabe 27 Mengen und Relationen: Teilmengen?** (M1)

Gegeben sei die Menge  $M = \{x \in \mathbb{R}_+ : x < 10\}$ . Welche der folgenden Mengen ist Teilmenge von M?

$$
M_1 = \{0, 1, 2, 3, 4, 5, 6, 7, 8, 9\}
$$
  
\n
$$
M_2 = \{x \in \mathbb{R}_+ : x^2 = 1 \land x < 10\}
$$
  
\n
$$
M_3 = \{x \in \mathbb{R}_+ : x > 5 \lor x < 10\}
$$
  
\n
$$
M_4 = \{x \in \mathbb{R}_+ : x^2 = 9 \lor x = 1\}
$$
  
\n
$$
M_5 = \{x \in \mathbb{R}_+ : x < 10 \Rightarrow x = 1\}
$$
  
\n
$$
M_6 = \{x \in \mathbb{R}_+ : (x < 10 \lor x > 10) \Rightarrow x = 1\}
$$
  
\n
$$
M_7 = \{x \in \mathbb{N}_0 : x \ge 10 \Rightarrow x = 1\}
$$

[Hinweis:  $0 \in \mathbb{R}_+$ ]

## **Lösungshinweis:**

 $M_2 = \{1\}$  $M_3 = \mathbb{R}_+$  $M_4 = \{1, 3\}$  $M_5 = \{1\} \cup (10;\infty)$  $M_6 = \{x \in \mathbb{R}_+ : x \neq 10 \Rightarrow x = 1\} = \{1, 10\}$  $M_7 = M_1$ 

Teilmengen von M sind  $M_1, M_2, M_4, M_7$ . Keine Teilmengen von M sind  $M_3, M_5, M_6$ .

**Aufgabe 28 Mengen und Relationen: Schnitt, Vereinigung, Differenz (M2)** 

Eine Unternehmung produziert 8 Produkte  $a_1, a_2, \ldots, a_8$  auf drei Maschinen. Dabei werden die Maschinen folgendermasßen in der Produktion eingesetzt:

> die erste Maschine zur Produktion von  $a_1, a_2, a_3, a_4, a_5$ die zweite Maschine zur Produktion von  $a_1$ ,  $a_3$ ,  $a_4$ ,  $a_6$ ,  $a_7$ die dritte Maschine zur Produktion von  $a_1$ ,  $a_4$ ,  $a_6$ ,  $a_7$ ,  $a_8$

Geben Sie die Menge aller Produkte, die

- a) auf allen drei Maschinen bearbeitet werden müssen,
- b) nur auf der ersten Maschine bearbeitet werden,
- c) auf der zweiten und dritten Maschine bearbeitet werden,
- d) nicht auf der dritten Maschine bearbeitet werden,
- e) auf Maschine 1 und 2 oder auf Maschine 3 bearbeitet werden,

durch geeignete Durchschnitts-, Vereinigungs- und Differenzbildung der Mengen A, B, C an. Dabei gilt:

 $A = \{x : x \text{ wird auf der ersten Maschine product}\}\$ 

 $B = \{x : x \text{ wird auf der zweiten Maschine product}\}\$ 

 $C = \{x : x \text{ wird auf der dritten Maschine product}\}\$ 

## **Lösungshinweis:**

 $M = A \cup B \cup C$ 

- a)  $\{x : x \in A \land x \in B \land x \in C\} = A \cap B \cap C = \{a_1,a_4\}$
- b)  $\{x : (x \in A \land x \notin B) \land x \notin C\} = (A \setminus B) \setminus C = \{a_2, a_5\}$
- c)  $\{x : x \in B \land x \in C\} = B \cap C = \{a_1, a_4, a_6, a_7\}$
- d)  $\{x : x \notin C\} = \overline{C}_M = \{a_2, a_3, a_5\}$
- <span id="page-42-0"></span>e)  $\{x : (x \in A \land x \in B) \lor x \in C\} = (A \cap B) \cup C = \{a_1, a_3, a_4, a_6, a_7, a_8\}$

**Aufgabe 29 <b>Mengen und Relationen: Einschluss und Ausschluss (M3)** 

70 Touristen wurden an einem Urlaubsort befragt, welche der Verkehrsmittel Auto (A), Bahn (B), Flugzeug (F) sie zur Anreise benutzt haben. Dabei ergaben sich folgende Aussagen:

20 Touristen benutzten (mindestens) das Auto.

30 Touristen benutzten (mindestens) die Bahn.

40 Touristen benutzten (mindestens) das Flugzeug.

16 Touristen benutzten (mindestens) Bahn und Flugzeug.

4 Touristen benutzten (mindestens) Bahn und Auto.

1 Tourist reiste mit Auto, Bahn und Flugzeug an.

12 Touristen reisten nur mit dem Auto.

- a) Wie viele Touristen benutzten genau 2 der 3 Verkehrsmittel?
- b) Wie viele Touristen benutzten keines der genannten Verkehrsmittel?

### **Lösungshinweis:**

A: Menge aller Touristen, die mindestens das Auto benutzen. Analog  $B$ : Bahnbenutzer und  $F$  Flugzeugbenutzer.

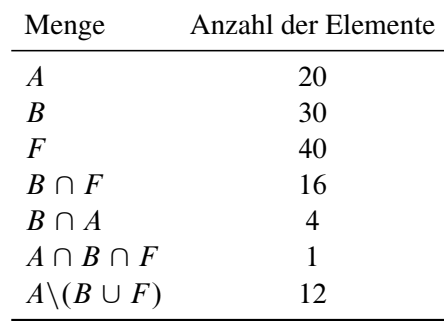

a) Genau 2 Verkehrsmittel:

<span id="page-43-0"></span> $|(A \cap B)\backslash F | + |(A \cap F)\backslash B| + |(B \cap F)\backslash A| = 3 + 4 + 15 = 22$ b) Kein Verkehrsmittel:  $70 - (22 + 43 + 1) = 4$ 

<span id="page-44-0"></span>Zu den Mengen  $A = \{0, a\}$ ,  $B = \{\emptyset, \{\emptyset, b\}\}\$ bestimme man die Potenzmengen  $P(A)$ ,  $P(P(A))$ ,  $P(B)$ .

Welche der folgenden Aussagen sind wahr, welche falsch?

 $\emptyset \subset A$ ,  $\emptyset \in A$ ,  $0 \subset A$ ,  $\{0,a\} \subset A$ ,  $\emptyset \subset P(A)$ ,  $0 \in P(A)$ ,  $A \in P(A)$ ,  $\{a\} \subset P(A)$ ,  $\{0\} \in P(P(A))$ ,  $\emptyset \in B$ ,  $\emptyset \subset B$ ,  $\{\emptyset,b\} \subset B$ ,  $\{\emptyset\} \subset B$ ,  $\{\{\emptyset,b\}\}\in P(B)$ 

**Lösungshinweis:**

 $P(A) = \{ \emptyset, \{0\}, \{a\}, A\}$ 

 $|P(A)| = 2^{|A|} = 4$ 

 $P(P(A)) = \{$  $\emptyset$ ,  $\{\emptyset\}$ ,  $\{\{0\}\}\$ ,  $\{\{a\}\}\$ , { $A$ }, { $\emptyset$ , { $0$ }}, { $\emptyset$ , { $a$ }}, { $\emptyset$ ,  $A$ },  $\{\{0\},\{a\}\}\,$ ,  $\{\{0\},A\}\,$ ,  $\{\{a\},A\}\,$ ,  $\{\emptyset,\{0\},\{a\}\}\,$ ,  ${\emptyset, \{0\}, A\}$ ,  ${\emptyset, \{a\}, A\}$ ,  ${\{0\}, \{a\}, A\}$ ,  $P(A)$ 

 $P(B) = \{\emptyset, \{\emptyset\}, \{\{\emptyset, b\}\}\}, B\}$ 

<span id="page-45-0"></span>Gegeben seien die Mengen  $A = \{1,2\}$  und  $B = A \cup \{0\}$  sowie die Relationen von A in B

$$
R_1 = \{(a,b) \in A \times B : a \ge b\}
$$
  
\n
$$
R_2 = \{(a,b) \in A \times B : a + b \in A\}
$$
  
\n
$$
R_3 = \{(a,b) \in A \times B : a \cdot b \ge b^2\}
$$

Charakterisieren Sie die Relationen durch Aufzählen ihrer Elemente.

# **Lösungshinweis:**

 $A = \{1, 2\}, B = \{0, 1, 2\}$ 

- $R_1 = \{(1,0), (1,1), (2,0), (2,1), (2,2)\}\$
- $R_2 = \{(1,0), (1,1), (2,0)\}\$
- $R_3 = \{(1,0), (1,1), (2,0), (2,2), (2,1)\}\$

Gegeben seien die Relationen

$$
R_1 = \{(x, y) \in \mathbb{R}^2 : y = x^3\},
$$
  
\n
$$
R_2 = \{(x, y) \in \mathbb{R}^2 : x^2 + y^2 = 1\},
$$
  
\n
$$
R_3 = \{(x, y) \in \mathbb{R}^2 : y \ge x = 1\}.
$$

- a) Man stelle die Relationen  $R_1, R_2, R_3$  sowie die inversen Relationen  $R_1^{-1}, R_2^{-1}, R_3^{-1}$ graphisch dar.
- b) Welche der Relationen  $R_1$ ,  $R_2$ ,  $R_3$  stellt eine Abbildung dar?

- a)
- <span id="page-46-0"></span>a)<br>b) nur  $R_1$  ist Abbildung: Zuordnung  $y = x^3$  ist sogar bijektiv  $(x = \sqrt[3]{y})$  $R_2$  keine Abbildung, denn z.B.  $(0,1)$  und  $(0,-1) \in R_2$  $R_3$  keine Abbildung, denn z.B. (1,1) und (1,2)  $\in R_3$

Gegeben seien die Mengen

 $A = \{Fritz, Günther, Hans, Peter, Paul, Willi\}$ 

 $B = \{Doris, Franziska, Gertraud, Maria, Susanne\}$ 

von Vornamen, sowie die Abbildung  $f : A \rightarrow B$  mit:

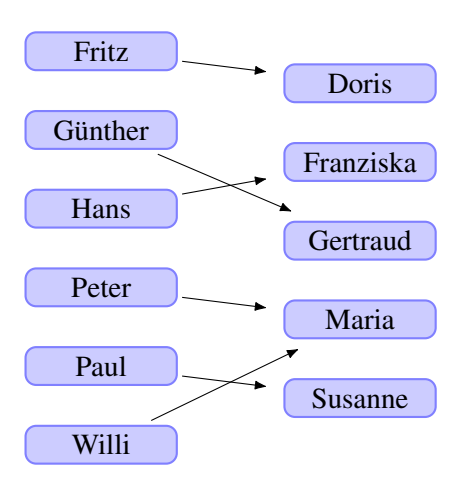

Sei ferner  $g : B \to \mathbb{N}$  eine Abbildung, die jedem Namen aus B die Anzahl seiner Buchstaben zuordnet.

- a) Sind die Abbildungen f; g surjektiv, injektiv, bijektiv?
- b) Konstruieren Sie falls möglich die Abbildungen  $f \circ g$  und  $g \circ f$ .
- c) Man gebe die Bildbereiche von {Peter, Paul, Willi} bzgl.  $f, g \circ f$

und die Urbildbereiche von  $\{2, 3, 4\}$  bzgl.  $g, g \circ f$ an.

d) Begründen Sie, warum  $f^{-1}$  nicht existiert.

### **Lösungshinweis:**

a) f ist surjektiv, jedes  $b \in B$  hat Urbild

g ist nicht surjektiv, 3 hat z.B. kein Urbild

 $f$  und  $g$  sind nicht injektiv, denn  $f$ (Peter) =  $f$ (Willi) = Maria bzw.  $g(Doris) = g(Maria) = 5$  $\Rightarrow$  Weder f noch g sind bijektiv

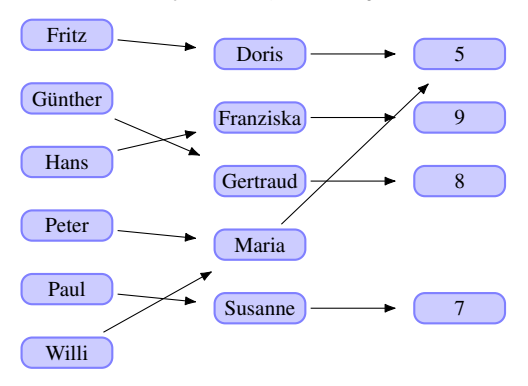

b)  $f \circ g$  existiert nicht, denn f müsste  $\mathbb{N} \to B$ abbilden  $g \circ f$ :

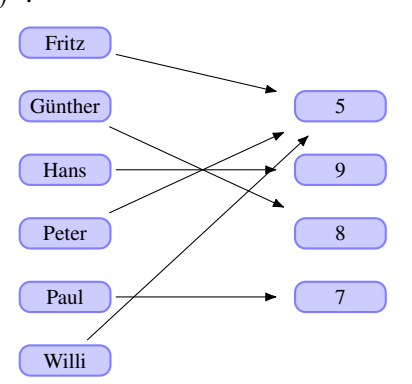

c)  $f({\text{Peter}}, \text{Paul}, \text{Willi}) = {\text{Maria}}, \text{Susanne}$ 

$$
g \circ f
$$
({Peter, Paul, Willi}) = {5,7}

Urbild von  $\{2,3,4\}$ 

 $\blacktriangleright$  bzgl. g: {} (leere Menge)

$$
\blacktriangleright \ \ \text{bzgl.}\ g \circ f : \{\}
$$

<span id="page-47-0"></span>d)  $f$  ist nicht bijektiv

# **Aufgabe 34**

R

Gegeben seien die Abbildungen:

$$
f_1: \mathbb{R} \to \mathbb{R}
$$
 mit  $f_1(x) = \frac{x}{x^2 + 1}$   
 $f_2: \mathbb{R} \to \mathbb{R}$  mit  $f_2(x) = x^3 - 1$ 

- <span id="page-48-0"></span>a) Untersuchen Sie die Abbildungen  $f_1$ ,  $f_2$  auf Surjektivität, Injektivität und Bijektivität.
- b) Ermitteln Sie gegebenenfalls  $f_1 \circ f_2$ ,  $f_2 \circ f_1$ ,  $f_1^{-1}$ ,  $f_2^{-1}$  sowie  $f_2 \circ f_2$  und  $(f_2 \circ f_2)^{-1}$ .
- c) Skizzieren Sie den Verlauf der Graphen von  $f_1$ ,  $f_2$  mit Bleistift und Papier sowie mit R.

# Lösungshinweis:

ster 2016/17 - Aufgabensammlung - (Seite 47 von 55)

 $\blacksquare$  Wintersem

Prof. Dr. Stefan Etschberger - Hochschule Augsburg - Wirtschaftsmathematik

a)  
\n
$$
f_1: x \rightarrow \frac{x}{x^2+1}
$$
\nGegeben:  $y \in \mathbb{R}$  beliefs  
\nGesucht:  $x \in \mathbb{R}$  mit  $f_1(x) = y$   
\nDazu:  $y(x^2 + 1) = x \Leftrightarrow yx^2 - x + y = 0$   
\n $x_{1/2} = \frac{1 \pm \sqrt{1-4y^2}}{2y} \Rightarrow$   
\nFür 1 – 4y<sup>2</sup> *<* 0 *<*  $y \in (-\infty; -\frac{1}{2}) \cup$   
\n( $\frac{1}{2}$ ; +∞) gibt es so ein x nicht  
\n⇒  $f_1$  ist nicht surjektiv  
\n
$$
Suche x mit f_1(x) = 1/8
$$
  
\n
$$
\Leftrightarrow \frac{x}{x^2+1} = 1/8
$$
  
\n
$$
\Leftrightarrow x^2 - 8x + 1 = 0
$$
  
\n
$$
\Leftrightarrow x_1/2 = \frac{8 \pm \sqrt{64-4}}{2} = 4 \pm \sqrt{15}
$$
  
\n
$$
\Rightarrow f_1
$$
 ist nicht injectiv  
\n
$$
\Rightarrow f_1
$$
 ist nicht bijektiv  
\n
$$
f_2: x \rightarrow x^3 - 1
$$
  
\n
$$
y = x^3 - 1 \Leftrightarrow x = \sqrt[3]{y + 1}
$$
  
\n
$$
\Rightarrow f_2
$$
 ist surjektiv  
\nAnnahme:  $x_1 \neq x_2$  mit  $f_2(x_1) = f(x_2)$   
\n
$$
\Rightarrow x_1^3 - 1 = x_2^3 - 1
$$
  
\n
$$
\Rightarrow x_1^3 = x_2^3
$$
  
\n
$$
\Rightarrow x_1 = x_2
$$
  
\n
$$
\Rightarrow f_2
$$
 ist injektiv  
\n
$$
\Rightarrow f_2
$$
 ist bijektiv

# <span id="page-49-0"></span>**Folgen Folgen**

<span id="page-49-1"></span>**Aufgabe 35 Folgen und Reihen: Rekursiv definierte Folge (A6.1) Aufgabe 35 Folgen und Reihen: Rekursiv definierte Folge (A6.1)**

Geben Sie die rekursiv definierten Folgen  $(a_n)$  und  $(b_n)$  mit

$$
a_{n+1} = \frac{2}{n+1}a_n \text{ mit } (a_0 = \frac{1}{2})
$$
  

$$
b_{n+1} = \sqrt{b_n} \text{ mit } (b_1 = 2)
$$

in expliziter Form an. in expliziter Form an.

**Lösungshinweis:** eine Wertetabelle. **R** Definieren Sie auch eine R-Funktion für jede der beiden Folgen und generieren Sie jeweils

[Hinweis: Die R-Funktion für die Fakultät n! heißt factorial(n)]

a.n = function(n) {2^(n-1)/(factorial(n))} b.n = function(n) {2^(2^(1-n))} n=0:15 data.frame(n, a=a.n(n), b=b.n(n)) ## n a b ## 1 0 0.50000000000000 4.000000 ## 2 1 1.00000000000000 2.000000 ## 3 2 1.00000000000000 1.414214 ## 4 3 0.66666666666667 1.189207 ## 5 4 0.33333333333333 1.090508 ## 6 5 0.13333333333333 1.044274 ## 7 6 0.04444444444444 1.021897 ## 8 7 0.01269841269841 1.010889 ## 9 8 0.00317460317460 1.005430 ## 10 9 0.00070546737213 1.002711 ## 11 10 0.00014109347443 1.001355 ## 12 11 0.00002565335899 1.000677 ## 13 12 0.00000427555983 1.000339 ## 14 13 0.00000065777844 1.000169 ## 15 14 0.00000009396835 1.000085 ## 16 15 0.00000001252911 1.000042

$$
a_n = \frac{2^{n-1}}{n!}, \quad b_n = 2^{2^{1-n}}
$$

Berechnen Sie für die Folgen  $(a_n)$ ,  $(b_n)$ ,  $(c_n)$ ,  $(d_n)$ ,  $(e_n)$  mit  $n \in \mathbb{N}$  und

$$
a_n = \frac{(-1)^n \binom{n}{3} + (n+3)^2}{1 + n^2 + 4n^3}, \qquad b_n = \frac{\frac{2}{n} - \frac{1}{n^3}}{\sqrt{n} \left(\frac{3}{n^2} - \frac{4}{n^4}\right)},
$$
  

$$
c_n = (-1)^n \left(\frac{1}{2}\right)^{\frac{n}{n+1}} \left(\frac{n}{n^2+1}\right)^{\frac{1}{2}}, \quad d_n = \frac{\sqrt{n} - n}{\sqrt{n} + n + 1}, \quad e_n = \frac{3n\sqrt{n} - \frac{1}{n}}{n\left(2 + \sqrt{n}\right)}
$$

die Grenzwerte.

Definieren Sie auch eine R-Funktion für jede der Folgen, generieren Sie jeweils eine Wertetabelle und zeichnen Sie die Graphen der Folgen mit R an. **R**

[*Hinweis:* Die R-Funktion für den Binomialkoeffizienten  $\binom{n}{k}$  $\binom{n}{k}$  heißt choose(n, k)]

## **Lösungshinweis:**

```
a_n: Kein Grenzwert; Häufungspunkte: \pm \frac{1}{24}b_n: Kein Grenzwert; \lim_{n \to \infty} b_n \to \infty \notin \mathbb{R}c_n: \lim_{n \to \infty} c_n = 0d_n: \lim_{n \to \infty} d_n = -1e_n: \lim_{n \to \infty} e_n = 3# Skizze mit R
n = c(1:10, 30, 40, 50, 100, 1000, 1000000)an = function(n) { ( (-1)^n * choose(n, 3) + (n+3)^2 ) / (1 + n^2 + 4*n^3) }
bn = function(n) { (2/n - 1/n^3) / (sqrt(n)*(3/n^2 - 4/n^4))cn = function(n) { (-1)^n * 0.5^{(n/(n+1))} * (n/(n^2+1))^{(1/2)}dn = function(n) { (sqrt(n) - n) / (sqrt(n) + n + 1)}
en = function(n) { (3*n*sqrt(n) - 1/n) / (n*(2+sqrt(n))) }
```
 $data-frame(n, an(n), bn(n), cn(n), dn(n), en(n))$ 

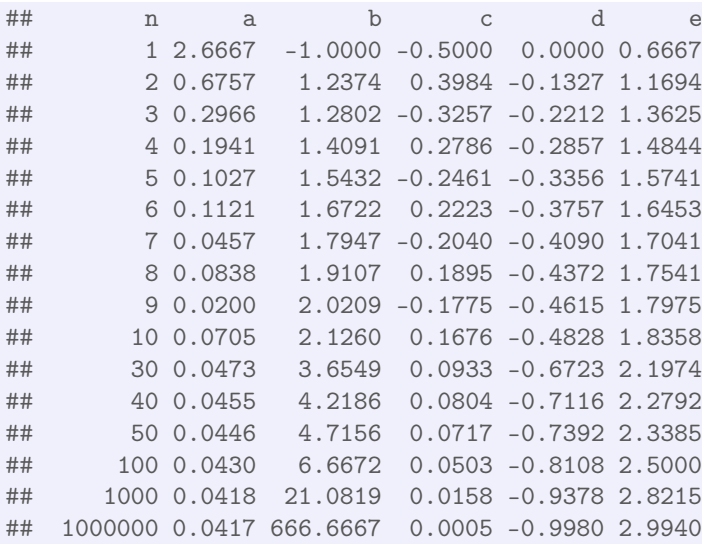

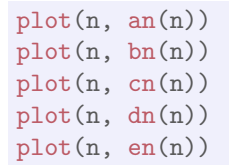

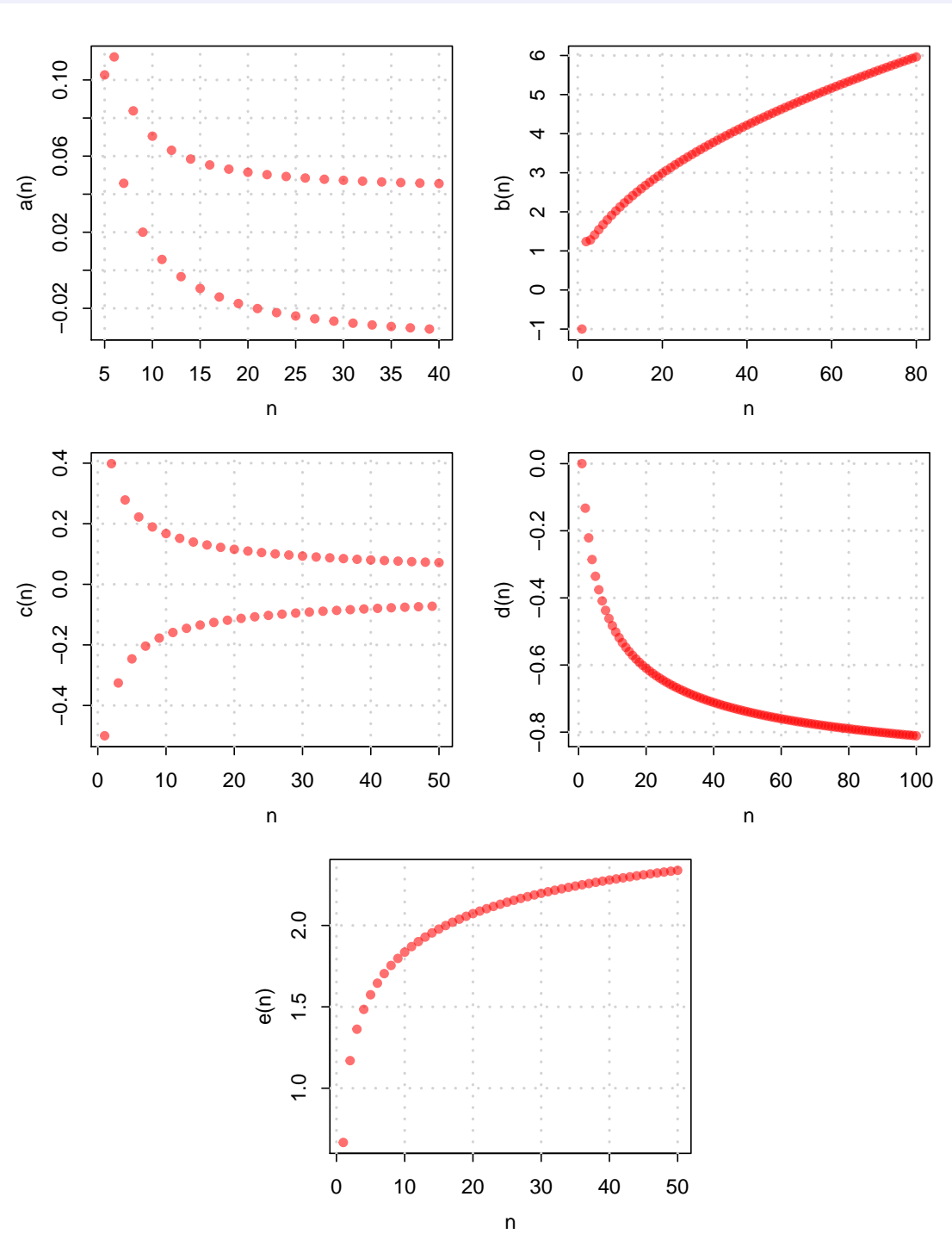

Prof. Dr. Stefan Etschberger - Hochschule Augsburg - Wirtschaftsmathematik - Wintersemester 2016/17 - Aufgabensammlung - (Seite 52 von 80) Prof.Dr. Stefan Etschberger – Hochschule Augsburg – Wirtschaftsmathematik – Wintersemester 2016/17 – Aufgabensammlung – (Seite 52 von 80)

# **Aufgabe 37**

a) Überprüfen Sie die Reihen  $(r_n)$ ,  $(s_n)$ ,  $(t_n)$ ,  $(u_n)$  mit

$$
r_n = \sum_{i=1}^n \frac{2i}{5i+21}, \quad s_n = \sum_{i=1}^n \frac{3^{i+1}}{5^{i-1}}, \quad t_n = \sum_{i=1}^n \frac{3^{2i}}{5^i}, \quad u_n = \sum_{i=1}^n \frac{2(i!)}{(2i)!}
$$

auf ihre Konvergenz.

b) Berechnen Sie den Grenzwert  $\lim_{n \to \infty} (s_n)$ .

# Lösungshinweis:

a) 
$$
r_n = \sum_{i=1}^n \frac{2i}{5i+21} = \sum_{i=1}^n a_i.
$$
  
Da  $a_i$  keine Nullfolge  $\Rightarrow r_n$  konvergiert nicht.  

$$
\Rightarrow s_n = 9 \cdot \sum_{i=1}^{n-1} \left(\frac{3}{5}\right)^i.
$$

 $S_n \to \sum_{i=0}^{n} \binom{5}{5}$ .<br>Das ist eine geometrische Reihe mit  $q < 1 \Rightarrow s_n$  konvergiert.

$$
\blacktriangleright \quad t_n = \sum_{i=1}^n \left(\frac{9}{5}\right)^i.
$$

Das ist eine geometrische Reihe mit  $q > 1 \Rightarrow t_n$  divergiert.

<span id="page-52-0"></span>
$$
u_n = \sum_{i=1}^n a_i \Rightarrow \lim_{k \to \infty} \left| \frac{a_{k+1}}{a_k} \right| = 0 \Rightarrow u_n \text{ konvergiert.}
$$
  
b) 
$$
\lim_{n \to \infty} s_n = 9 \cdot \lim_{n \to \infty} \frac{1 - (\frac{3}{5})^n}{1 - \frac{3}{5}} = 22.5
$$

Eine Schätzung der gesamten Öl- und Gasreserven im norwegischen Festlandsockel zu Beginn des Jahres 2003 betrug 13 Milliarden Tonnen. Die Förderung im selben Jahr lag bei 250 Millionen Tonnen.

- a) Wann sind die Reserven erschöpft, wenn die Förderung auf demselben Niveau wie im Jahr 2003 fortgesetzt wird?
- b) Nehmen Sie an, dass die Förderung jedes Jahr um 2% im Vergleich zum vorangegangenen Jahr reduziert wird, beginnend im Jahr 2004.

Wie lange werden die Reserven in diesem Fall reichen?

c) Wie ändert sich die Situation, wenn die jährliche Förderung um jeweils 10 Millionen Tonnen gegenüber dem Vorjahr steigt, beginnend im Jahr 2004.

Wie lange werden die Reserven in diesem Fall reichen?

### **Lösungshinweis:**

a) Reserven in Abhängigkeit der Zeit

 $t : [2003; \infty)$  $13 \cdot 10^9 - 250 \cdot 10^6 (t - 2002) = 0$  $\Rightarrow$  t = 2054

b) Gesamt geförderte Menge bis zum n-ten Jahr nach 2003:

$$
\sum_{i=0}^{n} 250 \cdot 10^6 \cdot 0.98^i
$$

Damit gilt für den Zeitpunkt  $n$ , bis zu dem die Reserven maximal genügen:

$$
\sum_{i=0}^{n} 250 \cdot 10^{6} \cdot 0.98^{i} \le 13 \cdot 10^{9}
$$
  
\n
$$
\iff \sum_{i=0}^{n} 0.98^{i} \le 52
$$
  
\n
$$
\iff \frac{1 - 0.98^{n+1}}{1 - 0.98} \le 52
$$
  
\n
$$
\iff 1 - 0.98^{n+1} \le 1.04
$$

Und das gilt für alle n. Die Reserven würden in diesem Fall unendlich lang reichen.

Alternative Lösung: Grenzwert der insgesamt geförderten Menge:

$$
\lim_{n \to \infty} \sum_{i=0}^{n} 250 \cdot 10^6 \cdot 0,98^i = \lim_{n \to \infty} 250 \cdot 10^6 \frac{1 - 0,98^{n+1}}{1 - 0,98}
$$

$$
= 250 \cdot 10^6 \frac{1 - 0}{1 - 0,98}
$$

$$
= 12,5 \cdot 10^9 < 13 \cdot 10^9
$$

- <span id="page-54-0"></span>c) Reserven 2003
	- $1300 (25n + 25 + \frac{1}{2}(n^2 + n)] = 0$  $\Leftrightarrow n \approx 31,03$
	- $\Rightarrow$  Nach dem Jahr 2034 sind die Vorrate erschöpft

Für welche  $k \in \mathbb{N}$  konvergieren die Folgen  $(a_n)$ ,  $(b_n)$ ,  $(c_n)$  mit

$$
a_n = \frac{3(n^{10}-1)}{2(n+1)^k}, \quad b_n = a_n^{-1}, \quad c_n = a_n^2
$$
 ?

Geben Sie gegebenenfalls die entsprechenden Grenzwerte an.

# **Lösungshinweis:**

a) k=10:  $\frac{3}{2}$ 

k>10: (Höchste Zählerpotenz ist kleiner als höchste Nennerpotenz $\Rightarrow$  Grenzwert=0) k<10:  $\infty$  (Höchste Zählerpotenz ist größer als höchste Nennerpotenz $\Rightarrow$ Folge ist divergent)

b) k=10:  $\frac{2}{3}$ 

k<10: Grenzwert=0

k>10: Folge ist divergent

<span id="page-55-0"></span>c) k=10:  $\frac{9}{4}$ 

k<10: Folge ist divergent k>10: Grenzwert=0

<span id="page-56-0"></span>Zeigen Sie, dass die Reihe  $(s_n)$  mit

$$
s_n = \sum_{i=1}^n \frac{1}{i^2}
$$

konvergiert.

[Hinweis: Benutzen Sie das Ergebnis von Aufgabe [14,](#page-25-1) um die Summanden von s<sub>n</sub> abzuschät*zen*]

# **Lösungshinweis:**

Gegebene Reihe: 
$$
\sum_{i=1}^{n} \frac{1}{i^2} = \frac{1}{1 \cdot 1} + \frac{1}{2 \cdot 2} + \frac{1}{3 \cdot 3} + \frac{1}{4 \cdot 4} + \dots + \frac{1}{n \cdot n}
$$
  
Reihe aus Aufgabe 14: 
$$
\sum_{k=2}^{n} \frac{1}{k \cdot (k-1)} = \frac{1}{2 \cdot 1} + \frac{1}{2 \cdot 3} + \frac{1}{3 \cdot 4} + \dots + \frac{1}{n \cdot (n-1)} = 1 - \frac{1}{n}
$$

Damit ergibt sich:

$$
\sum_{i=1}^{n} \frac{1}{i^2} \le 1 + \sum_{k=2}^{n} \frac{1}{k \cdot (k-1)} = 1 + 1 - \frac{1}{n} \le 2
$$

# **Aufgabe 41**

Überprüfen Sie mit Hilfe des Quotientenkriteriums, für welche  $a \in \mathbb{R}$  die Reihen  $(r_n)$ ,  $(s_n)$ mit

$$
r_n = \sum_{i=0}^n a^{-i}, \quad s_n = \sum_{i=0}^n \frac{(a-1)^i}{a(i+1)}
$$

konvergieren.

# Lösungshinweis:

<span id="page-57-0"></span>a)  $a \in (-\infty; -1) \cup (1; +\infty)$ b)  $a \in (0, 2)$